# Package 'crew.cluster'

July 10, 2024

<span id="page-0-0"></span>Title Crew Launcher Plugins for Traditional High-Performance Computing Clusters

Description In computationally demanding analysis projects, statisticians and data scientists asynchronously deploy long-running tasks to distributed systems, ranging from traditional clusters to cloud services. The 'crew.cluster' package extends the 'mirai'-powered 'crew' package with worker launcher plugins for traditional high-performance computing systems. Inspiration also comes from packages 'mirai' by Gao (2023) <<https://github.com/shikokuchuo/mirai>>, 'future' by Bengtsson (2021) [<doi:10.32614/RJ-2021-048>](https://doi.org/10.32614/RJ-2021-048), 'rrq' by FitzJohn and Ashton (2023) <<https://github.com/mrc-ide/rrq>>, 'clustermq' by Schubert (2019) [<doi:10.1093/bioinformatics/btz284>](https://doi.org/10.1093/bioinformatics/btz284)), and 'batchtools' by Lang, Bischl, and Surmann (2017). [<doi:10.21105/joss.00135>](https://doi.org/10.21105/joss.00135).

### Version 0.3.2

License MIT + file LICENSE

URL <https://wlandau.github.io/crew.cluster/>,

<https://github.com/wlandau/crew.cluster>

BugReports <https://github.com/wlandau/crew.cluster/issues>

**Depends** R  $(>= 4.0.0)$ 

**Imports** crew  $(>= 0.9.5)$ , ps, lifecycle, R6, rlang, utils, vctrs, xml2, yaml

**Suggests** knitr ( $>= 1.30$ ), markdown ( $>= 1.1$ ), rmarkdown ( $>= 2.4$ ), testthat  $(>= 3.0.0)$ 

Encoding UTF-8

Language en-US

Config/testthat/edition 3

RoxygenNote 7.3.1

NeedsCompilation no

<span id="page-1-0"></span>Author William Michael Landau [aut, cre]

```
(<https://orcid.org/0000-0003-1878-3253>),
Michael Gilbert Levin [aut] (<https://orcid.org/0000-0002-9937-9932>),
Brendan Furneaux [aut] (<https://orcid.org/0000-0003-3522-7363>),
Eli Lilly and Company [cph]
```
Maintainer William Michael Landau <will.landau.oss@gmail.com>

Repository CRAN

Date/Publication 2024-07-10 16:10:02 UTC

## **Contents**

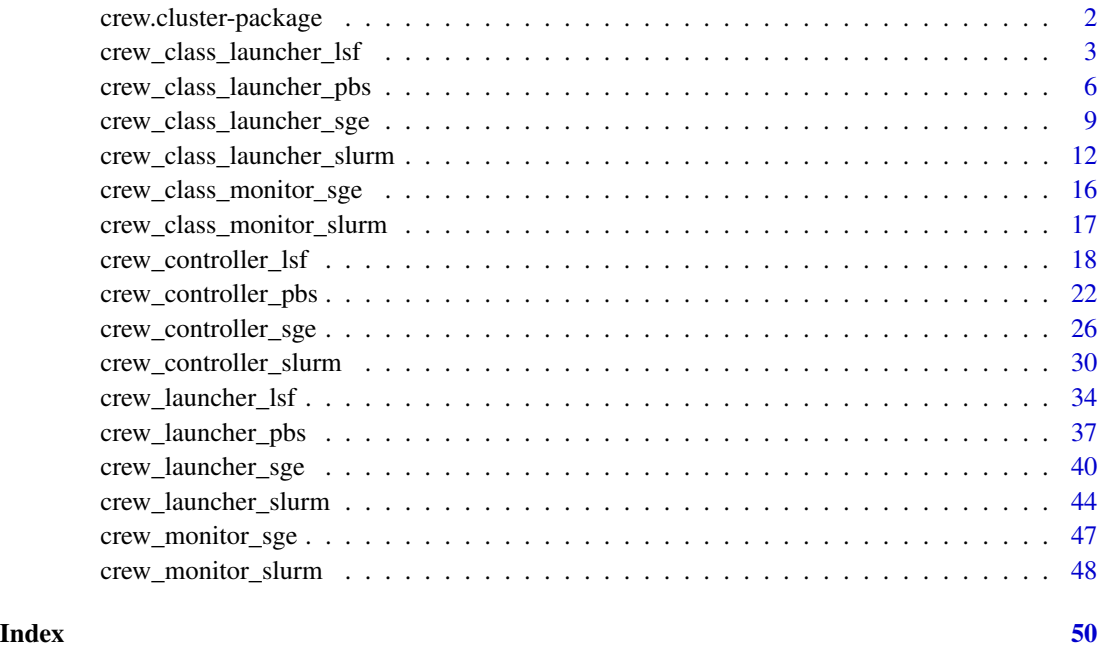

crew.cluster-package *crew.cluster: crew launcher plugins for traditional high-performance computing clusters*

### Description

In computationally demanding analysis projects, statisticians and data scientists asynchronously deploy long-running tasks to distributed systems, ranging from traditional clusters to cloud services. The crew.cluster package extends the [mirai](https://github.com/shikokuchuo/mirai)-powered [crew](https://wlandau.github.io) package with worker launcher plugins for traditional high-performance computing systems. Inspiration also comes from packages [mirai](https://github.com/shikokuchuo/mirai), [future](https://future.futureverse.org/), [rrq](https://mrc-ide.github.io/rrq/), [clustermq](https://mschubert.github.io/clustermq/), and [batchtools](https://mllg.github.io/batchtools/).

### <span id="page-2-0"></span>Attribution

The template files at <https://github.com/mschubert/clustermq/tree/master/inst> informed the development of the crew launcher plugins in crew.cluster, and we would like to thank Michael Schubert for developing clustermq and releasing it under the permissive Apache License 2.0. See the NOTICE and README.md files in the crew.cluster source code for additional attribution.

<span id="page-2-1"></span>crew\_class\_launcher\_lsf

[Experimental] *LSF launcher class*

### **Description**

R6 class to launch and manage LSF workers.

### Details

See [crew\\_launcher\\_lsf\(\)](#page-33-1).

### Attribution

The template files at <https://github.com/mschubert/clustermq/tree/master/inst> informed the development of the crew launcher plugins in crew.cluster, and we would like to thank Michael Schubert for developing clustermq and releasing it under the permissive Apache License 2.0. See the NOTICE and README.md files in the crew.cluster source code for additional attribution.

### Super classes

[crew::crew\\_class\\_launcher](#page-0-0) -> [crew.cluster::crew\\_class\\_launcher\\_cluster](#page-0-0) -> crew\_class\_launcher\_lsf

### Active bindings

- lsf\_cwd See [crew\\_launcher\\_lsf\(\)](#page-33-1).
- lsf\_log\_output See [crew\\_launcher\\_lsf\(\)](#page-33-1).
- lsf\_log\_error See [crew\\_launcher\\_lsf\(\)](#page-33-1).
- lsf\_memory\_gigabytes\_limit See [crew\\_launcher\\_lsf\(\)](#page-33-1).
- lsf\_memory\_gigabytes\_required See [crew\\_launcher\\_lsf\(\)](#page-33-1).
- lsf\_cores See [crew\\_launcher\\_lsf\(\)](#page-33-1).

### Methods

### Public methods:

- [crew\\_class\\_launcher\\_lsf\\$new\(\)](#page-3-0)
- [crew\\_class\\_launcher\\_lsf\\$validate\(\)](#page-4-0)
- [crew\\_class\\_launcher\\_lsf\\$script\(\)](#page-4-1)

### <span id="page-3-0"></span>Method new(): LSF launcher constructor.

```
Usage:
crew_class_launcher_lsf$new(
 name = NULL,
  seconds_interval = NULL,
  seconds_timeout = NULL,
  seconds_launch = NULL,
  seconds_idle = NULL,
 seconds\_wall = NULL,tasks_max = NULL,tasks_timers = NULL,
  reset_globals = NULL,
  reset_packages = NULL,
  reset_options = NULL,
  garbage_collection = NULL,
 launch_max = NULL,
  tls = NULL,verbose = NULL,
  command_submit = NULL,
  command_terminate = NULL,
  script_directory = NULL,
  script_lines = NULL,
  lsf<sub>_</sub>cwd = NULL,
  lsf_log_output = NULL,
  lsf_log_error = NULL,
  lsf_memory_gigabytes_limit = NULL,
 lsf_memory_gigabytes_required = NULL,
  lsf_cores = NULL
)
```
### *Arguments:*

name See [crew\\_launcher\\_lsf\(\)](#page-33-1). seconds\_interval See [crew\\_launcher\\_lsf\(\)](#page-33-1). seconds\_timeout See [crew\\_launcher\\_lsf\(\)](#page-33-1). seconds\_launch See [crew\\_launcher\\_lsf\(\)](#page-33-1). seconds\_idle See [crew\\_launcher\\_lsf\(\)](#page-33-1). seconds\_wall See [crew\\_launcher\\_lsf\(\)](#page-33-1). tasks\_max See [crew\\_launcher\\_lsf\(\)](#page-33-1). tasks\_timers See [crew\\_launcher\\_lsf\(\)](#page-33-1). reset\_globals See [crew\\_launcher\\_lsf\(\)](#page-33-1).

<span id="page-4-2"></span>reset\_packages See [crew\\_launcher\\_lsf\(\)](#page-33-1). reset\_options See [crew\\_launcher\\_lsf\(\)](#page-33-1). garbage\_collection See [crew\\_launcher\\_lsf\(\)](#page-33-1). launch\_max See [crew\\_launcher\\_lsf\(\)](#page-33-1). tls See [crew\\_launcher\\_lsf\(\)](#page-33-1). verbose See [crew\\_launcher\\_lsf\(\)](#page-33-1). command\_submit See [crew\\_launcher\\_lsf\(\)](#page-33-1). command\_terminate See [crew\\_launcher\\_lsf\(\)](#page-33-1). script\_directory See [crew\\_launcher\\_lsf\(\)](#page-33-1). script\_lines See [crew\\_launcher\\_lsf\(\)](#page-33-1). lsf\_cwd See [crew\\_launcher\\_lsf\(\)](#page-33-1). lsf\_log\_output See [crew\\_launcher\\_lsf\(\)](#page-33-1). lsf\_log\_error See [crew\\_launcher\\_lsf\(\)](#page-33-1). lsf\_memory\_gigabytes\_limit See [crew\\_launcher\\_lsf\(\)](#page-33-1). lsf\_memory\_gigabytes\_required See [crew\\_launcher\\_lsf\(\)](#page-33-1). lsf\_cores See [crew\\_launcher\\_lsf\(\)](#page-33-1). *Returns:* an LSF launcher object.

<span id="page-4-0"></span>Method validate(): Validate the launcher.

*Usage:* crew\_class\_launcher\_lsf\$validate() *Returns:* NULL (invisibly). Throws an error if a field is invalid.

<span id="page-4-1"></span>Method script(): Generate the job script.

*Usage:*

crew\_class\_launcher\_lsf\$script(name)

*Arguments:*

name Character of length 1, name of the job. For inspection purposes, you can supply a mock job name.

*Details:* Includes everything except the worker-instance-specific job name and the workerinstance-specific call to crew::crew\_worker(), both of which get inserted at the bottom of the script at launch time.

*Returns:* Character vector of the lines of the job script.

```
Examples:
```

```
if (identical(Sys.getenv("CREW_EXAMPLES"), "true")) {
launcher <- crew_launcher_lsf(
  lsf<sub>cwd</sub> = getwd(),
  lsf_log_output = "log_file_3J.log",lsf_log_error = NULL,
  lsf_memory_gigabytes_limit = 4
\lambdalauncher$script(name = "my_job_name")
}
```
### <span id="page-5-0"></span>See Also

Other lsf: [crew\\_controller\\_lsf\(](#page-17-1)), [crew\\_launcher\\_lsf\(](#page-33-1))

### Examples

```
## ------------------------------------------------
## Method `crew_class_launcher_lsf$script`
## ------------------------------------------------
if (identical(Sys.getenv("CREW_EXAMPLES"), "true")) {
launcher <- crew_launcher_lsf(
 lsf<sub>cwd</sub> = getwd(),
 lsf_log_output = "log_file_%J.log",
 lsf_log_error = NULL,
 lsf_memory_gigabytes_limit = 4
)
launcher$script(name = "my_job_name")
}
```
<span id="page-5-1"></span>crew\_class\_launcher\_pbs

[Maturing] *PBS/TORQUE launcher class*

### Description

R6 class to launch and manage PBS/TORQUE workers.

### Details

See [crew\\_launcher\\_pbs\(\)](#page-36-1).

### Attribution

The template files at <https://github.com/mschubert/clustermq/tree/master/inst> informed the development of the crew launcher plugins in crew.cluster, and we would like to thank Michael Schubert for developing clustermq and releasing it under the permissive Apache License 2.0. See the NOTICE and README.md files in the crew.cluster source code for additional attribution.

#### Super classes

```
crew::crew_class_launcher -> crew.cluster::crew_class_launcher_cluster -> crew_class_launcher_pbs
```
### Active bindings

pbs\_cwd See [crew\\_launcher\\_pbs\(\)](#page-36-1). pbs\_log\_output See [crew\\_launcher\\_pbs\(\)](#page-36-1). pbs\_log\_error See [crew\\_launcher\\_pbs\(\)](#page-36-1). pbs\_log\_join See [crew\\_launcher\\_pbs\(\)](#page-36-1). pbs\_memory\_gigabytes\_required See [crew\\_launcher\\_pbs\(\)](#page-36-1). pbs\_cores See [crew\\_launcher\\_pbs\(\)](#page-36-1). pbs\_walltime\_hours See [crew\\_launcher\\_pbs\(\)](#page-36-1).

### Methods

### Public methods:

- [crew\\_class\\_launcher\\_pbs\\$new\(\)](#page-6-0)
- [crew\\_class\\_launcher\\_pbs\\$validate\(\)](#page-7-0)
- [crew\\_class\\_launcher\\_pbs\\$script\(\)](#page-7-1)

### <span id="page-6-0"></span>Method new(): PBS/TORQUE launcher constructor.

```
Usage:
crew_class_launcher_pbs$new(
  name = NULL,seconds_interval = NULL,
  seconds_timeout = NULL,
  seconds_launch = NULL,
  seconds_idle = NULL,
  seconds_wall = NULL,
  tasks_max = NULL,
  tasks_timers = NULL,
  reset_globals = NULL,
  reset_packages = NULL,
  reset_options = NULL,
  garbage_collection = NULL,
  launch_max = NULL,
  tls = NULL,verbose = NULL,
  command_submit = NULL,
  command_terminate = NULL,
  script_directory = NULL,
  script_lines = NULL,
  pbs_{}cwd = NULL,
  pbs_log_output = NULL,
  pbs_log_error = NULL,
  pbs_log_join = NULL,
  pbs_memory_gigabytes_required = NULL,
  pbs_cores = NULL,
  pbs_walltime_hours = NULL
)
```
<span id="page-7-2"></span>*Arguments:*

name See [crew\\_launcher\\_pbs\(\)](#page-36-1). seconds\_interval See [crew\\_launcher\\_slurm\(\)](#page-43-1). seconds\_timeout See [crew\\_launcher\\_slurm\(\)](#page-43-1). seconds\_launch See [crew\\_launcher\\_pbs\(\)](#page-36-1). seconds\_idle See [crew\\_launcher\\_pbs\(\)](#page-36-1). seconds\_wall See [crew\\_launcher\\_pbs\(\)](#page-36-1). tasks\_max See [crew\\_launcher\\_pbs\(\)](#page-36-1). tasks\_timers See [crew\\_launcher\\_pbs\(\)](#page-36-1). reset\_globals See [crew\\_launcher\\_pbs\(\)](#page-36-1). reset\_packages See [crew\\_launcher\\_pbs\(\)](#page-36-1). reset\_options See [crew\\_launcher\\_pbs\(\)](#page-36-1). garbage\_collection See [crew\\_launcher\\_pbs\(\)](#page-36-1). launch\_max See [crew\\_launcher\\_pbs\(\)](#page-36-1). tls See [crew\\_launcher\\_pbs\(\)](#page-36-1). verbose See [crew\\_launcher\\_pbs\(\)](#page-36-1). command\_submit See [crew\\_launcher\\_pbs\(\)](#page-36-1). command\_terminate See [crew\\_launcher\\_pbs\(\)](#page-36-1). script\_directory See [crew\\_launcher\\_pbs\(\)](#page-36-1). script\_lines See [crew\\_launcher\\_pbs\(\)](#page-36-1). pbs\_cwd See [crew\\_launcher\\_sge\(\)](#page-39-1). pbs\_log\_output See [crew\\_launcher\\_pbs\(\)](#page-36-1). pbs\_log\_error See [crew\\_launcher\\_pbs\(\)](#page-36-1). pbs\_log\_join See [crew\\_launcher\\_pbs\(\)](#page-36-1). pbs\_memory\_gigabytes\_required See [crew\\_launcher\\_pbs\(\)](#page-36-1). pbs\_cores See [crew\\_launcher\\_pbs\(\)](#page-36-1). pbs\_walltime\_hours See [crew\\_launcher\\_pbs\(\)](#page-36-1). *Returns:* an PBS/TORQUE launcher object.

<span id="page-7-0"></span>Method validate(): Validate the launcher.

*Usage:*

crew\_class\_launcher\_pbs\$validate()

*Returns:* NULL (invisibly). Throws an error if a field is invalid.

<span id="page-7-1"></span>Method script(): Generate the job script.

*Usage:*

crew\_class\_launcher\_pbs\$script(name)

*Arguments:*

name Character of length 1, name of the job. For inspection purposes, you can supply a mock job name.

*Details:* Includes everything except the worker-instance-specific job name and the workerinstance-specific call to crew::crew\_worker(), both of which get inserted at the bottom of the script at launch time.

<span id="page-8-0"></span>*Returns:* Character vector of the lines of the job script.

```
Examples:
if (identical(Sys.getenv("CREW_EXAMPLES"), "true")) {
launcher <- crew_launcher_pbs(
 pbs\_cores = 2,pbs_memory_gigabytes_required = 4
)
launcher$script(name = "my_job_name")
}
```
### See Also

Other pbs: [crew\\_controller\\_pbs\(](#page-21-1)), [crew\\_launcher\\_pbs\(](#page-36-1))

### Examples

```
## ------------------------------------------------
## Method `crew_class_launcher_pbs$script`
## ------------------------------------------------
if (identical(Sys.getenv("CREW_EXAMPLES"), "true")) {
launcher <- crew_launcher_pbs(
  pbs_cores = 2,
  pbs_memory_gigabytes_required = 4
\lambdalauncher$script(name = "my_job_name")
}
```
<span id="page-8-1"></span>crew\_class\_launcher\_sge

[Maturing] *SGE launcher class*

### Description

R6 class to launch and manage SGE workers.

### Details

See [crew\\_launcher\\_sge\(\)](#page-39-1).

### Attribution

The template files at <https://github.com/mschubert/clustermq/tree/master/inst> informed the development of the crew launcher plugins in crew.cluster, and we would like to thank Michael Schubert for developing clustermq and releasing it under the permissive Apache License 2.0. See the NOTICE and README.md files in the crew.cluster source code for additional attribution.

#### Super classes

[crew::crew\\_class\\_launcher](#page-0-0) -> [crew.cluster::crew\\_class\\_launcher\\_cluster](#page-0-0) -> crew\_class\_launcher\_sge

### Active bindings

sge\_cwd See [crew\\_launcher\\_sge\(\)](#page-39-1).

sge\_envvars See [crew\\_launcher\\_sge\(\)](#page-39-1).

sge\_log\_output See [crew\\_launcher\\_sge\(\)](#page-39-1).

sge\_log\_error See [crew\\_launcher\\_sge\(\)](#page-39-1).

sge\_log\_join See [crew\\_launcher\\_sge\(\)](#page-39-1).

sge\_memory\_gigabytes\_limit See [crew\\_launcher\\_sge\(\)](#page-39-1).

sge\_memory\_gigabytes\_required See [crew\\_launcher\\_sge\(\)](#page-39-1).

sge\_cores See [crew\\_launcher\\_sge\(\)](#page-39-1).

sge\_gpu See [crew\\_launcher\\_sge\(\)](#page-39-1).

### Methods

### Public methods:

- [crew\\_class\\_launcher\\_sge\\$new\(\)](#page-9-0)
- [crew\\_class\\_launcher\\_sge\\$validate\(\)](#page-10-0)
- [crew\\_class\\_launcher\\_sge\\$script\(\)](#page-11-1)

<span id="page-9-0"></span>Method new(): SGE launcher constructor.

```
Usage:
crew_class_launcher_sge$new(
 name = NULL,
 seconds_interval = NULL,
  seconds_timeout = NULL,
  seconds_launch = NULL,
 seconds_idle = NULL,
 seconds_wall = NULL,
  tasks_max = NULL,
  tasks_timers = NULL,
 reset_globals = NULL,
 reset_packages = NULL,
  reset_options = NULL,
  garbage_collection = NULL,
 launch_max = NULL,
  tls = NULL,verbose = NULL,
 command_submit = NULL,
  command_terminate = NULL,
  script_directory = NULL,
  script_lines = NULL,
  sge_cwd = NULL,
```
<span id="page-9-1"></span>

```
sge_envvars = NULL,
sge_log_output = NULL,
sge_log_error = NULL,
sge_log_join = NULL,
sge_memory_gigabytes_limit = NULL,
sge_memory_gigabytes_required = NULL,
sge_cores = NULL,
sge\_gpu = NULL
```

```
)
```

```
Arguments:
```

```
name See crew_launcher_sge().
seconds_interval See crew_launcher_slurm().
seconds_timeout See crew_launcher_slurm().
seconds_launch See crew_launcher_sge().
seconds_idle See crew_launcher_sge().
seconds_wall See crew_launcher_sge().
tasks_max See crew_launcher_sge().
tasks_timers See crew_launcher_sge().
reset_globals See crew_launcher_sge().
reset_packages See crew_launcher_sge().
reset_options See crew_launcher_sge().
garbage_collection See crew_launcher_sge().
launch_max See crew_launcher_sge().
tls See crew_launcher_sge().
verbose See crew_launcher_sge().
command_submit See crew_launcher_sge().
command_terminate See crew_launcher_sge().
crew_launcher_sge().
script_lines See crew_launcher_sge().
sge_cwd See crew_launcher_sge().
sge_envvars See crew_launcher_sge().
sge_log_output See crew_launcher_sge().
sge_log_error See crew_launcher_sge().
sge_log_join See crew_launcher_sge().
sge_memory_gigabytes_limit See crew_launcher_sge().
sge_memory_gigabytes_required See crew_launcher_sge().
sge_cores See crew_launcher_sge().
sge_gpu See crew_launcher_sge().
Returns: an SGE launcher object.
```
<span id="page-10-0"></span>Method validate(): Validate the launcher. *Usage:* crew\_class\_launcher\_sge\$validate()

<span id="page-11-0"></span>*Returns:* NULL (invisibly). Throws an error if a field is invalid.

<span id="page-11-1"></span>Method script(): Generate the job script.

*Usage:*

crew\_class\_launcher\_sge\$script(name)

*Arguments:*

name Character of length 1, name of the job. For inspection purposes, you can supply a mock job name.

*Details:* Includes everything except the worker-instance-specific job name and the workerinstance-specific call to crew::crew\_worker(), both of which get inserted at the bottom of the script at launch time.

*Returns:* Character vector of the lines of the job script.

### *Examples:*

```
if (identical(Sys.getenv("CREW_EXAMPLES"), "true")) {
launcher <- crew_launcher_sge(
  sge\_cores = 2,
  sge_memory_gigabytes_required = 4
\lambdalauncher$script(name = "my_job_name")
}
```
### See Also

Other sge: [crew\\_class\\_monitor\\_sge](#page-15-1), [crew\\_controller\\_sge\(](#page-25-1)), [crew\\_launcher\\_sge\(](#page-39-1)), [crew\\_monitor\\_sge\(](#page-46-1))

### Examples

```
## ------------------------------------------------
## Method `crew_class_launcher_sge$script`
## ------------------------------------------------
if (identical(Sys.getenv("CREW_EXAMPLES"), "true")) {
launcher <- crew_launcher_sge(
  sge\_cores = 2,
  sge_memory_gigabytes_required = 4
\lambdalauncher$script(name = "my_job_name")
}
```
<span id="page-11-2"></span>crew\_class\_launcher\_slurm

[Experimental] *SLURM launcher class*

### **Description**

R6 class to launch and manage SLURM workers.

### <span id="page-12-1"></span>**Details**

See [crew\\_launcher\\_slurm\(\)](#page-43-1).

### Attribution

The template files at <https://github.com/mschubert/clustermq/tree/master/inst> informed the development of the crew launcher plugins in crew.cluster, and we would like to thank Michael Schubert for developing clustermq and releasing it under the permissive Apache License 2.0. See the NOTICE and README.md files in the crew.cluster source code for additional attribution.

#### Super classes

[crew::crew\\_class\\_launcher](#page-0-0) -> [crew.cluster::crew\\_class\\_launcher\\_cluster](#page-0-0) -> crew\_class\_launcher\_slurm

### Active bindings

slurm\_log\_output See [crew\\_launcher\\_slurm\(\)](#page-43-1). slurm\_log\_error See [crew\\_launcher\\_slurm\(\)](#page-43-1). slurm\_memory\_gigabytes\_per\_cpu See [crew\\_launcher\\_slurm\(\)](#page-43-1). slurm\_cpus\_per\_task See [crew\\_launcher\\_slurm\(\)](#page-43-1). slurm\_time\_minutes See [crew\\_launcher\\_slurm\(\)](#page-43-1). slurm\_partition See See [crew\\_launcher\\_slurm\(\)](#page-43-1).

### **Methods**

#### Public methods:

- [crew\\_class\\_launcher\\_slurm\\$new\(\)](#page-12-0)
- [crew\\_class\\_launcher\\_slurm\\$validate\(\)](#page-13-0)
- [crew\\_class\\_launcher\\_slurm\\$script\(\)](#page-14-0)

<span id="page-12-0"></span>Method new(): SLURM launcher constructor.

*Usage:*

```
crew_class_launcher_slurm$new(
 name = NULL,seconds_interval = NULL,
  seconds_timeout = NULL,
  seconds_launch = NULL,
  seconds_idle = NULL,
  seconds_wall = NULL,
  tasks_max = NULL,
  tasks_timers = NULL,
  reset_globals = NULL,
  reset_packages = NULL,
  reset_options = NULL,
  garbage_collection = NULL,
```

```
launch_max = NULL,
tls = NULL,verbose = NULL,
command_submit = NULL,
command_terminate = NULL,
script_directory = NULL,
script_lines = NULL,
slurm_log_output = NULL,
slurm_log_error = NULL,
slurm_memory_gigabytes_per_cpu = NULL,
slurm_cpus_per_task = NULL,
slurm_time_minutes = NULL,
slurm_partition = NULL
```
#### *Arguments:*

)

```
name See crew_launcher_slurm().
seconds_interval See crew_launcher_slurm().
seconds_timeout See crew_launcher_slurm().
seconds_launch See crew_launcher_slurm().
seconds_idle See crew_launcher_slurm().
seconds_wall See crew_launcher_slurm().
tasks_max See crew_launcher_slurm().
tasks_timers See crew_launcher_slurm().
reset_globals See crew_launcher_slurm().
reset_packages See crew_launcher_slurm().
reset_options See crew_launcher_slurm().
garbage_collection See crew_launcher_slurm().
launch_max See crew_launcher_slurm().
tls See crew_launcher_slurm().
verbose See crew_launcher_slurm().
command_submit See crew_launcher_sge().
command_terminate See crew_launcher_sge().
crew_launcher_sge().
script_lines See crew_launcher_sge().
slurm_log_output See crew_launcher_slurm().
slurm_log_error See crew_launcher_slurm().
slurm_memory_gigabytes_per_cpu See crew_launcher_slurm().
slurm_cpus_per_task See crew_launcher_slurm().
slurm_time_minutes See crew_launcher_slurm().
slurm_partition See crew_launcher_slurm().
Returns: an SLURM launcher object.
```
<span id="page-13-0"></span>Method validate(): Validate the launcher. *Usage:*

<span id="page-13-1"></span>

<span id="page-14-1"></span>crew\_class\_launcher\_slurm\$validate()

*Returns:* NULL (invisibly). Throws an error if a field is invalid.

<span id="page-14-0"></span>Method script(): Generate the job script.

*Usage:*

crew\_class\_launcher\_slurm\$script(name)

*Arguments:*

name Character of length 1, name of the job. For inspection purposes, you can supply a mock job name.

*Details:* Includes everything except the worker-instance-specific job name and the workerinstance-specific call to crew::crew\_worker(), both of which get inserted at the bottom of the script at launch time.

*Returns:* Character vector of the lines of the job script.

```
Examples:
```

```
if (identical(Sys.getenv("CREW_EXAMPLES"), "true")) {
launcher <- crew_launcher_slurm(
  slurm_log_output = "log_file_%A.log",
  slurm_log_error = NULL,
  slurm_memory_gigabytes_per_cpu = 4096
)
launcher$script(name = "my_job_name")
}
```
### See Also

Other slurm: [crew\\_class\\_monitor\\_slurm](#page-16-1), [crew\\_controller\\_slurm\(](#page-29-1)), [crew\\_launcher\\_slurm\(](#page-43-1)), [crew\\_monitor\\_slurm\(](#page-47-1))

#### Examples

```
## ------------------------------------------------
## Method `crew_class_launcher_slurm$script`
## ------------------------------------------------
if (identical(Sys.getenv("CREW_EXAMPLES"), "true")) {
launcher <- crew_launcher_slurm(
  slurm_log_output = "log_file_%A.log",
  slurm_log_error = NULL,
  slurm_memory_gigabytes_per_cpu = 4096
\lambdalauncher$script(name = "my_job_name")
}
```
<span id="page-15-1"></span><span id="page-15-0"></span>crew\_class\_monitor\_sge

[Experimental] *SGE monitor class*

### Description

SGE monitor R6 class

### Details

See [crew\\_monitor\\_sge\(\)](#page-46-1).

### Super class

[crew.cluster::crew\\_class\\_monitor\\_cluster](#page-0-0) -> crew\_class\_monitor\_sge

### **Methods**

Public methods:

- [crew\\_class\\_monitor\\_sge\\$jobs\(\)](#page-15-2)
- [crew\\_class\\_monitor\\_sge\\$terminate\(\)](#page-15-3)

### <span id="page-15-2"></span>Method jobs(): List SGE jobs.

*Usage:*

crew\_class\_monitor\_sge\$jobs(user = ps::ps\_username())

*Arguments:*

user Character of length 1, user name of the jobs to list.

*Returns:* A tibble with one row per SGE job and columns with specific details.

<span id="page-15-3"></span>Method terminate(): Terminate one or more SGE jobs.

*Usage:*

crew\_class\_monitor\_sge\$terminate(jobs = NULL, all = FALSE)

*Arguments:*

- jobs Character vector of job names or job IDs to terminate. Ignored if all is set to TRUE.
- all Logical of length 1, whether to terminate all the jobs under your user name. This terminates ALL your SGE jobs, regardless of whether crew.cluster launched them, so use with caution!

*Returns:* NULL (invisibly).

### See Also

Other sge: [crew\\_class\\_launcher\\_sge](#page-8-1), [crew\\_controller\\_sge\(](#page-25-1)), [crew\\_launcher\\_sge\(](#page-39-1)), [crew\\_monitor\\_sge\(](#page-46-1))

<span id="page-16-1"></span><span id="page-16-0"></span>crew\_class\_monitor\_slurm

[Experimental] *SLURM monitor class*

### Description

SLURM monitor R6 class

### Details

See [crew\\_monitor\\_slurm\(\)](#page-47-1).

### Super class

```
crew.cluster::crew_class_monitor_cluster -> crew_class_monitor_slurm
```
### **Methods**

Public methods:

- [crew\\_class\\_monitor\\_slurm\\$jobs\(\)](#page-16-2)
- [crew\\_class\\_monitor\\_slurm\\$terminate\(\)](#page-16-3)

<span id="page-16-2"></span>Method jobs(): List SLURM jobs.

*Usage:*

crew\_class\_monitor\_slurm\$jobs(user = ps::ps\_username())

*Arguments:*

user Character of length 1, user name of the jobs to list.

*Details:* This function loads the entire SLURM queue for all users, so it may take several seconds to execute. It is intended for interactive use, and should especially be avoided in scripts where it is called frequently. It requires SLURM version 20.02 or higher, along with the YAML plugin.

*Returns:* A tibble with one row per SLURM job and columns with specific details.

<span id="page-16-3"></span>Method terminate(): Terminate one or more SLURM jobs.

*Usage:*

crew\_class\_monitor\_slurm\$terminate(jobs = NULL, all = FALSE)

*Arguments:*

jobs Character vector of job names or job IDs to terminate. Ignored if all is set to TRUE.

all Logical of length 1, whether to terminate all the jobs under your user name. This terminates ALL your SLURM jobs, regardless of whether crew.cluster launched them, so use with caution!

*Returns:* NULL (invisibly).

### See Also

Other slurm: [crew\\_class\\_launcher\\_slurm](#page-11-2), [crew\\_controller\\_slurm\(](#page-29-1)), [crew\\_launcher\\_slurm\(](#page-43-1)), [crew\\_monitor\\_slurm\(](#page-47-1))

<span id="page-17-1"></span>crew\_controller\_lsf [Experimental] *Create a controller with a LSF launcher.*

### Description

Create an R6 object to submit tasks and launch workers on LSF workers.

### Usage

```
crew_controller_lsf(
  name = NULL,workers = 1L,
  host = NULL,
  port = NULL,
  tls = crew::crew_tls(mode = "automatic"),
  tls_enable = NULL,
  tls_config = NULL,
  seconds_interval = 0.25,seconds_timeout = 60,
  seconds_launch = 86400,
  seconds_idle = Inf,
  seconds\_wall = Inf,seconds_exit = NULL,
  retry_tasks = TRUE,
  tasks_max = Inf,tasks_timers = 0L,
  reset_globals = TRUE,
  reset_packages = FALSE,
  reset_options = FALSE,
  garbage_collection = FALSE,
  launch_max = 5L,
  verbose = FALSE,
  command_submit = as.character(Sys.which("bsub")),
  command_terminate = as.character(Sys.which("bkill")),
  command_delete = NULL,
  script_directory = tempdir(),
  script_lines = character(0L),
  lsf<sub>cwd</sub> = getwd(),
  lsf_log_output = "/dev/null",lsf_log_error = "/dev/null",
  lsf_memory_gigabytes_limit = NULL,
  lsf_memory_gigabytes_required = NULL,
  lsf_cores = NULL
)
```
<span id="page-17-0"></span>

### <span id="page-18-0"></span>Arguments

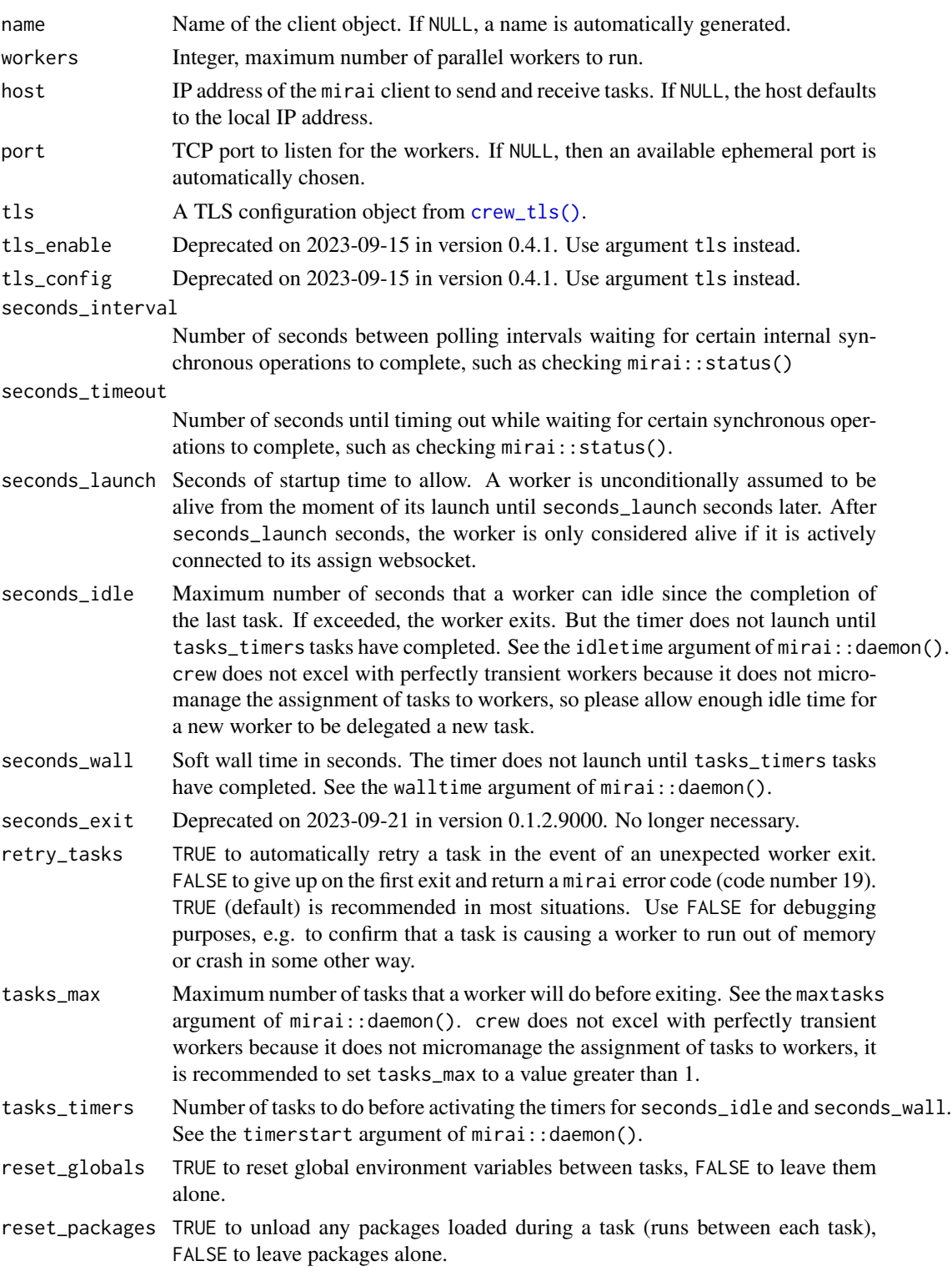

reset\_options TRUE to reset global options to their original state between each task, FALSE otherwise. It is recommended to only set reset\_options = TRUE if reset\_packages is also TRUE because packages sometimes rely on options they set at loading time.

garbage\_collection

TRUE to run garbage collection between tasks, FALSE to skip.

- launch\_max Positive integer of length 1, maximum allowed consecutive launch attempts which do not complete any tasks. Enforced on a worker-by-worker basis. The futile launch count resets to back 0 for each worker that completes a task. It is recommended to set launch\_max above 0 because sometimes workers are unproductive under perfectly ordinary circumstances. But launch\_max should still be small enough to detect errors in the underlying platform.
- verbose Logical, whether to see console output and error messages when submitting worker.
- command\_submit Character of length 1, file path to the executable to submit a worker job.

command\_terminate

Character of length 1, file path to the executable to terminate a worker job. Set to "" to skip manually terminating the worker. Unless there is an issue with the platform, the job should still exit thanks to the NNG-powered network programming capabilities of mirai. Still, if you set command\_terminate = "", you are assuming extra responsibility for manually monitoring your jobs on the cluster and manually terminating jobs as appropriate.

- command\_delete Deprecated on 2024-01-08 (version 0.1.4.9001). Use command\_terminate instead.
- script\_directory

Character of length 1, directory path to the job scripts. Just before each job submission, a job script is created in this folder. Script base names are unique to each launcher and worker, and the launcher deletes the script when the worker is manually terminated. tempdir() is the default, but it might not work for some systems. tools::R\_user\_dir("crew.cluster", which = "cache") is another reasonable choice.

- script\_lines Optional character vector of additional lines to be added to the job script just after the more common flags. An example would be script\_lines = "module load R" if your cluster supports R through an environment module.
- lsf\_cwd Character of length 1, directory to launch the worker from (as opposed to the system default). lsf\_cwd = "/home" translates to a line of #BSUB -cwd /home in the LSF job script. lsf\_cwd = getwd() is the default, which launches workers from the current working directory. Set lsf\_cwd = NULL to omit this line from the job script.
- lsf\_log\_output Character of length 1, file pattern to control the locations of the LSF worker log files. By default, both standard output and standard error go to the same file. lsf\_log\_output = "crew\_log\_%J.log" translates to a line of #BSUB -o crew\_log\_%J.log in the LSF job script, where %J is replaced by the job ID of the worker. The default is /dev/null to omit these logs. Set lsf\_log\_output = NULL to omit this line from the job script.

<span id="page-20-0"></span>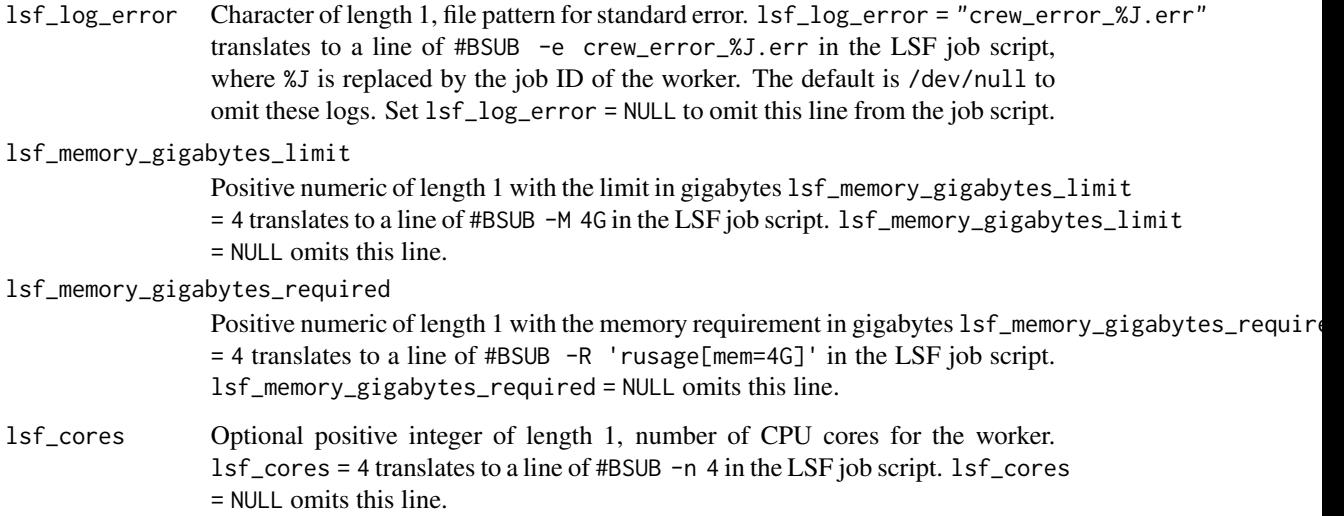

### Details

WARNING: the crew.cluster LSF plugin is experimental and has not actually been tested on a LSF cluster. Please proceed with caution and report bugs to [https://github.com/wlandau/](https://github.com/wlandau/crew.cluster) [crew.cluster](https://github.com/wlandau/crew.cluster).

### Attribution

The template files at <https://github.com/mschubert/clustermq/tree/master/inst> informed the development of the crew launcher plugins in crew.cluster, and we would like to thank Michael Schubert for developing clustermq and releasing it under the permissive Apache License 2.0. See the NOTICE and README.md files in the crew.cluster source code for additional attribution.

### See Also

Other lsf: [crew\\_class\\_launcher\\_lsf](#page-2-1), [crew\\_launcher\\_lsf\(](#page-33-1))

### Examples

```
if (identical(Sys.getenv("CREW_EXAMPLES"), "true")) {
controller <- crew_controller_lsf()
controller$start()
controller$push(name = "task", command = sqrt(4))
controller$wait()
controller$pop()$result
controller$terminate()
}
```
<span id="page-21-1"></span><span id="page-21-0"></span>

### Description

Create an R6 object to submit tasks and launch workers on a PBS or TORQUE cluster.

### Usage

```
crew_controller_pbs(
  name = NULL,workers = 1L,
  host = NULL,port = NULL,
  tls = crew::crew_tls(model = "automatic"),tls_enable = NULL,
  tls_config = NULL,
  seconds_interval = 0.25,
  seconds_timeout = 60,
  seconds_launch = 86400,
  seconds_idle = Inf,
  seconds_wall = Inf,
  seconds_exit = NULL,
  retry_tasks = TRUE,
  tasks_max = Inf,tasks_timers = 0L,
  reset_globals = TRUE,
  reset_packages = FALSE,
  reset_options = FALSE,
  garbage_collection = FALSE,
  launch_max = 5L,
  verbose = FALSE,
  command_submit = as.character(Sys.which("qsub")),
  command_terminate = as.character(Sys.which("qdel")),
  command_delete = NULL,
  script_directory = tempdir(),
  script_lines = character(0L),
  pbs_cwd = TRUE,pbs_log_output = "/dev/null",
  pbs_log_error = NULL,
  pbs_log_join = TRUE,
  pbs_memory_gigabytes_required = NULL,
  pbs_cores = NULL,
  pbs_walltime_hours = 12
)
```
### <span id="page-22-0"></span>Arguments

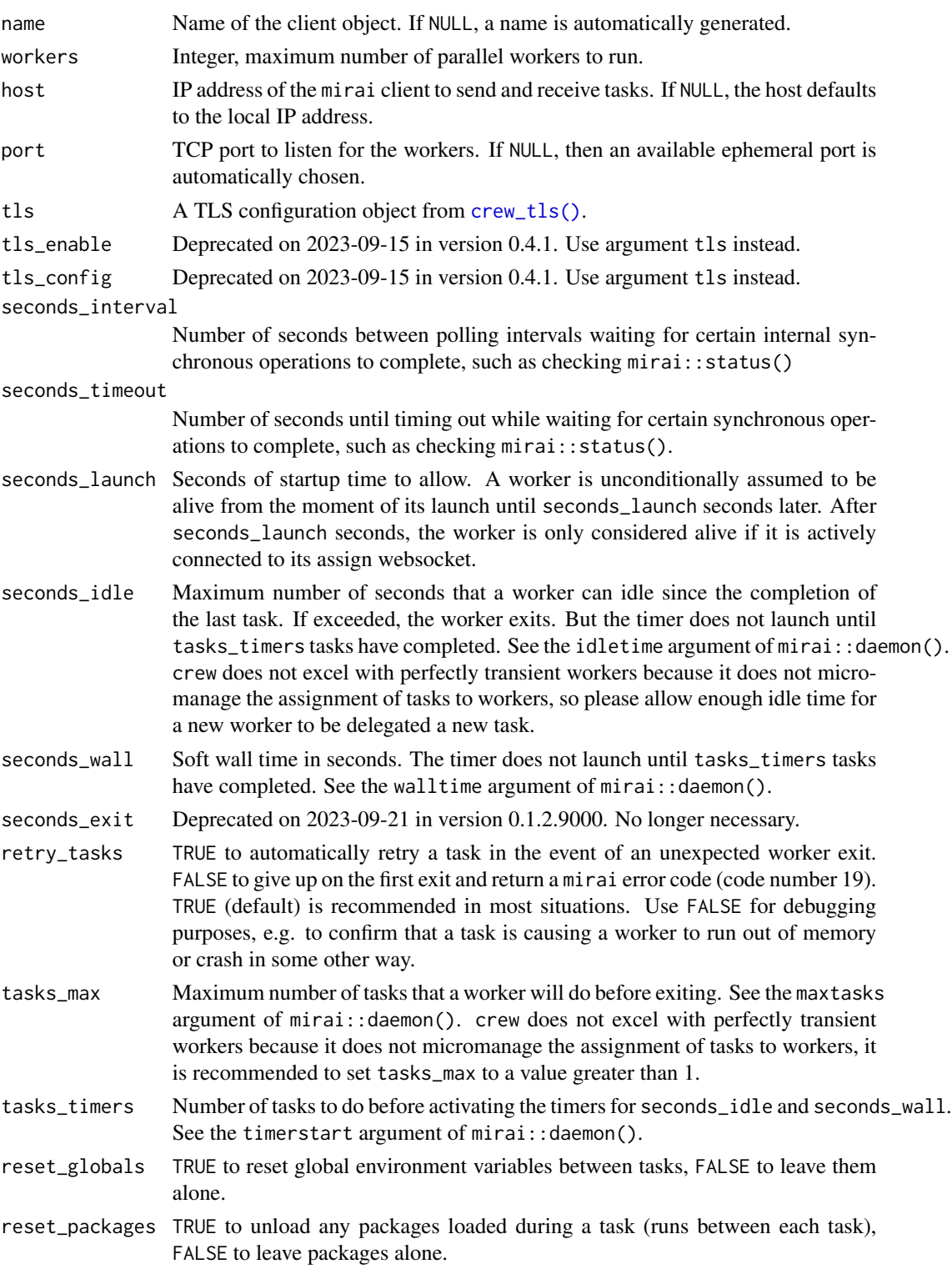

reset\_options TRUE to reset global options to their original state between each task, FALSE otherwise. It is recommended to only set reset\_options = TRUE if reset\_packages is also TRUE because packages sometimes rely on options they set at loading time.

garbage\_collection

TRUE to run garbage collection between tasks, FALSE to skip.

- launch\_max Positive integer of length 1, maximum allowed consecutive launch attempts which do not complete any tasks. Enforced on a worker-by-worker basis. The futile launch count resets to back 0 for each worker that completes a task. It is recommended to set launch\_max above 0 because sometimes workers are unproductive under perfectly ordinary circumstances. But launch\_max should still be small enough to detect errors in the underlying platform.
- verbose Logical, whether to see console output and error messages when submitting worker.
- command\_submit Character of length 1, file path to the executable to submit a worker job.

command\_terminate

Character of length 1, file path to the executable to terminate a worker job. Set to "" to skip manually terminating the worker. Unless there is an issue with the platform, the job should still exit thanks to the NNG-powered network programming capabilities of mirai. Still, if you set command\_terminate = "", you are assuming extra responsibility for manually monitoring your jobs on the cluster and manually terminating jobs as appropriate.

- command\_delete Deprecated on 2024-01-08 (version 0.1.4.9001). Use command\_terminate instead.
- script\_directory

Character of length 1, directory path to the job scripts. Just before each job submission, a job script is created in this folder. Script base names are unique to each launcher and worker, and the launcher deletes the script when the worker is manually terminated. tempdir() is the default, but it might not work for some systems. tools::R\_user\_dir("crew.cluster", which = "cache") is another reasonable choice.

- script\_lines Optional character vector of additional lines to be added to the job script just after the more common flags. An example would be script\_lines = "module load R" if your cluster supports R through an environment module.
- pbs\_cwd Logical of length 1, whether to set the working directory of the worker to the working directory it was launched from. pbs\_cwd = TRUE is translates to a line of cd "\$PBS\_O\_WORKDIR" in the job script. This line is inserted after the content of script\_lines to make sure the #PBS directives are above system commands. pbs\_cwd = FALSE omits this line.
- pbs\_log\_output Character of length 1, file or directory path to PBS worker log files for standard output. pbs\_log\_output = "VALUE" translates to a line of #PBS -o VALUE in the PBS job script. The default is /dev/null to omit the logs. If you do supply a non-/dev/null value, it is recommended to supply a directory path with a trailing slash so that each worker gets its own set of log files.
- pbs\_log\_error Character of length 1, file or directory path to PBS worker log files for standard error. pbs\_log\_error = "VALUE" translates to a line of #PBS -e VALUE in the

PBS job script. The default of NULL omits this line. If you do supply a non- /dev/null value, it is recommended to supply a directory path with a trailing slash so that each worker gets its own set of log files.

- <span id="page-24-0"></span>pbs\_log\_join Logical, whether to join the stdout and stderr log files together into one file. pbs\_log\_join = TRUE translates to a line of #PBS -j oe in the PBS job script, while  $pbs\_log\_join = FALSE$  is equivalent to #PBS  $-j$  n. If  $pbs\_log\_join =$ TRUE, then pbs\_log\_error should be NULL.
- pbs\_memory\_gigabytes\_required Optional positive numeric of length 1 with the gigabytes of memory required to run the worker. pbs\_memory\_gigabytes\_required = 2.4 translates to a line of #PBS -l mem=2.4gb in the PBS job script. pbs\_memory\_gigabytes\_required = NULL omits this line. pbs\_cores Optional positive integer of length 1, number of cores per worker ("slots" in PBS lingo). pbs\_cores = 4 translates to a line of #PBS -l ppn=4 in the PBS job script. pbs\_cores = NULL omits this line.
- pbs\_walltime\_hours

Numeric of length 1 with the hours of wall time to request for the job. pbs\_walltime\_hours = 23 translates to a line of #PBS -l walltime=23:00:00 in the job script. pbs\_walltime\_hours = NULL omits this line.

### Attribution

The template files at <https://github.com/mschubert/clustermq/tree/master/inst> informed the development of the crew launcher plugins in crew.cluster, and we would like to thank Michael Schubert for developing clustermq and releasing it under the permissive Apache License 2.0. See the NOTICE and README.md files in the crew.cluster source code for additional attribution.

### See Also

Other pbs: [crew\\_class\\_launcher\\_pbs](#page-5-1), [crew\\_launcher\\_pbs\(](#page-36-1))

### Examples

```
if (identical(Sys.getenv("CREW_EXAMPLES"), "true")) {
controller <- crew_controller_pbs()
controller$start()
controller$push(name = "task", command = sqrt(4))controller$wait()
controller$pop()$result
controller$terminate()
}
```
<span id="page-25-1"></span><span id="page-25-0"></span>

### Description

Create an R6 object to submit tasks and launch workers on Sun Grid Engine (SGE) workers.

### Usage

```
crew_controller_sge(
  name = NULL,workers = 1L,
 host = NULL,port = NULL,
  tls = crew::crew_tls(model = "automatic"),tls_enable = NULL,
  tls_config = NULL,
  seconds_interval = 0.25,
  seconds_timeout = 60,
  seconds_launch = 86400,
  seconds_idle = Inf,
  seconds_wall = Inf,
  seconds_exit = NULL,
  retry_tasks = TRUE,
  tasks_max = Inf,
  tasks_timers = 0L,
  reset_globals = TRUE,
  reset_packages = FALSE,
  reset_options = FALSE,
  garbage_collection = FALSE,
  launch_max = 5L,
  verbose = FALSE,
  command_submit = as.character(Sys.which("qsub")),
  command_terminate = as.character(Sys.which("qdel")),
  command_delete = NULL,
  script_directory = tempdir(),
  script_lines = character(0L),
  sge\_cwd = TRUE,sge_envvars = FALSE,
  sge_log_output = "/dev/null",
  sge_log_error = NULL,
  sge_log_join = TRUE,
  sge_memory_gigabytes_limit = NULL,
  sge_memory_gigabytes_required = NULL,
  sge_cores = NULL,
  sge\_gpu = NULL
```
<span id="page-26-0"></span> $\lambda$ 

### Arguments

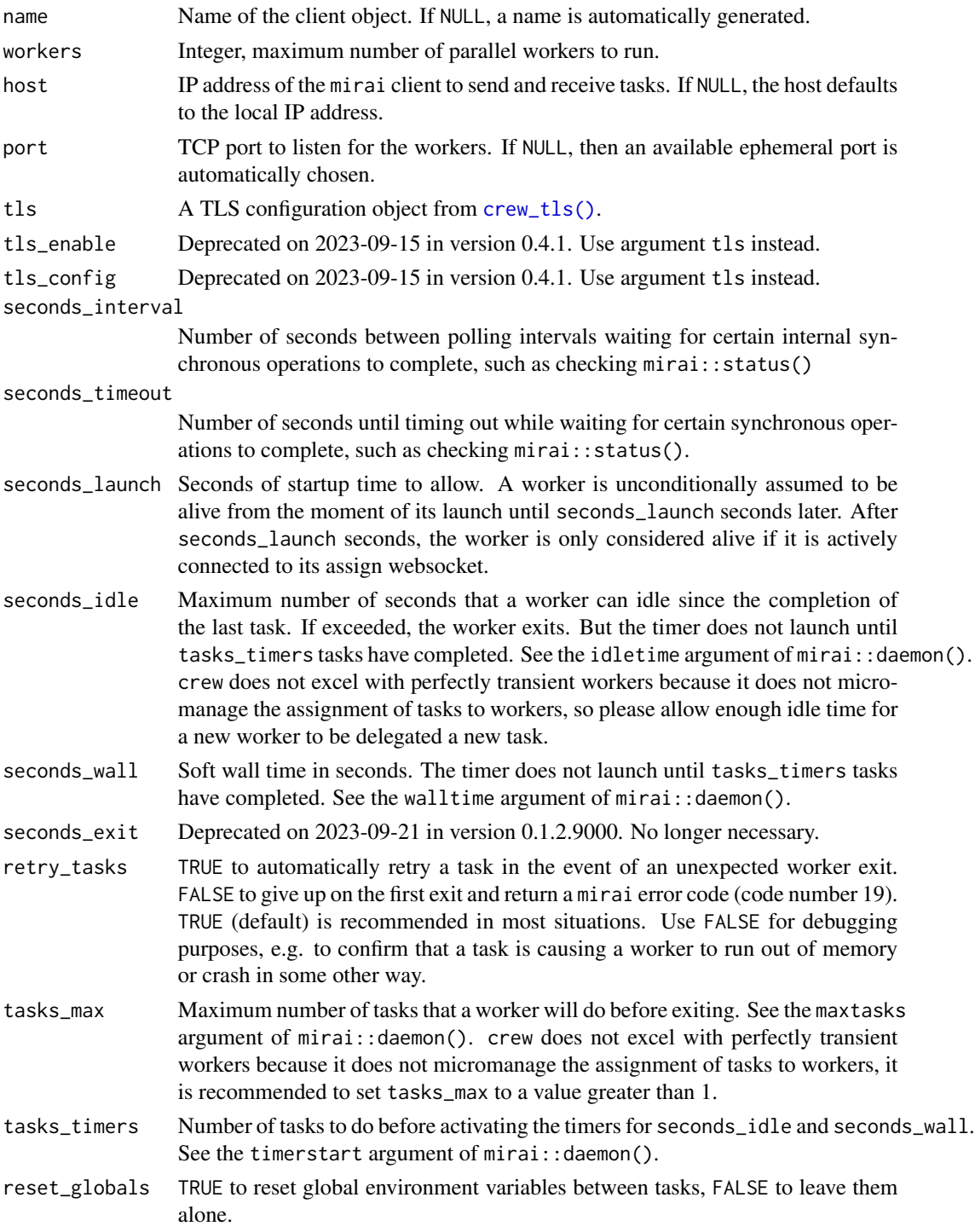

- reset\_packages TRUE to unload any packages loaded during a task (runs between each task), FALSE to leave packages alone.
- reset\_options TRUE to reset global options to their original state between each task, FALSE otherwise. It is recommended to only set reset\_options = TRUE if reset\_packages is also TRUE because packages sometimes rely on options they set at loading time.

garbage\_collection

TRUE to run garbage collection between tasks, FALSE to skip.

- launch\_max Positive integer of length 1, maximum allowed consecutive launch attempts which do not complete any tasks. Enforced on a worker-by-worker basis. The futile launch count resets to back 0 for each worker that completes a task. It is recommended to set launch\_max above 0 because sometimes workers are unproductive under perfectly ordinary circumstances. But launch\_max should still be small enough to detect errors in the underlying platform.
- verbose Logical, whether to see console output and error messages when submitting worker.

command\_submit Character of length 1, file path to the executable to submit a worker job.

command\_terminate

Character of length 1, file path to the executable to terminate a worker job. Set to "" to skip manually terminating the worker. Unless there is an issue with the platform, the job should still exit thanks to the NNG-powered network programming capabilities of mirai. Still, if you set command\_terminate = "", you are assuming extra responsibility for manually monitoring your jobs on the cluster and manually terminating jobs as appropriate.

- command\_delete Deprecated on 2024-01-08 (version 0.1.4.9001). Use command\_terminate instead.
- script\_directory

Character of length 1, directory path to the job scripts. Just before each job submission, a job script is created in this folder. Script base names are unique to each launcher and worker, and the launcher deletes the script when the worker is manually terminated. tempdir() is the default, but it might not work for some systems. tools::R\_user\_dir("crew.cluster", which = "cache") is another reasonable choice.

- script\_lines Optional character vector of additional lines to be added to the job script just after the more common flags. An example would be script\_lines = "module load R" if your cluster supports R through an environment module.
- sge\_cwd Logical of length 1, whether to launch the worker from the current working directory (as opposed to the user home directory). sge\_cwd = TRUE translates to a line of #\$ -cwd in the SGE job script. sge\_cwd = FALSE omits this line.
- sge\_envvars Logical of length 1, whether to forward the environment variables of the current session to the SGE worker. sge\_envvars = TRUE translates to a line of #\$ -V in the SGE job script. sge\_envvars = FALSE omits this line.
- sge\_log\_output Character of length 1, file or directory path to SGE worker log files for standard output. sge\_log\_output = "VALUE" translates to a line of  $\#$ \$ -o VALUE in the SGE job script. The default is /dev/null to omit the logs. If you do supply a non-/dev/null value, it is recommended to supply a directory path with a trailing slash so that each worker gets its own set of log files.

<span id="page-28-0"></span>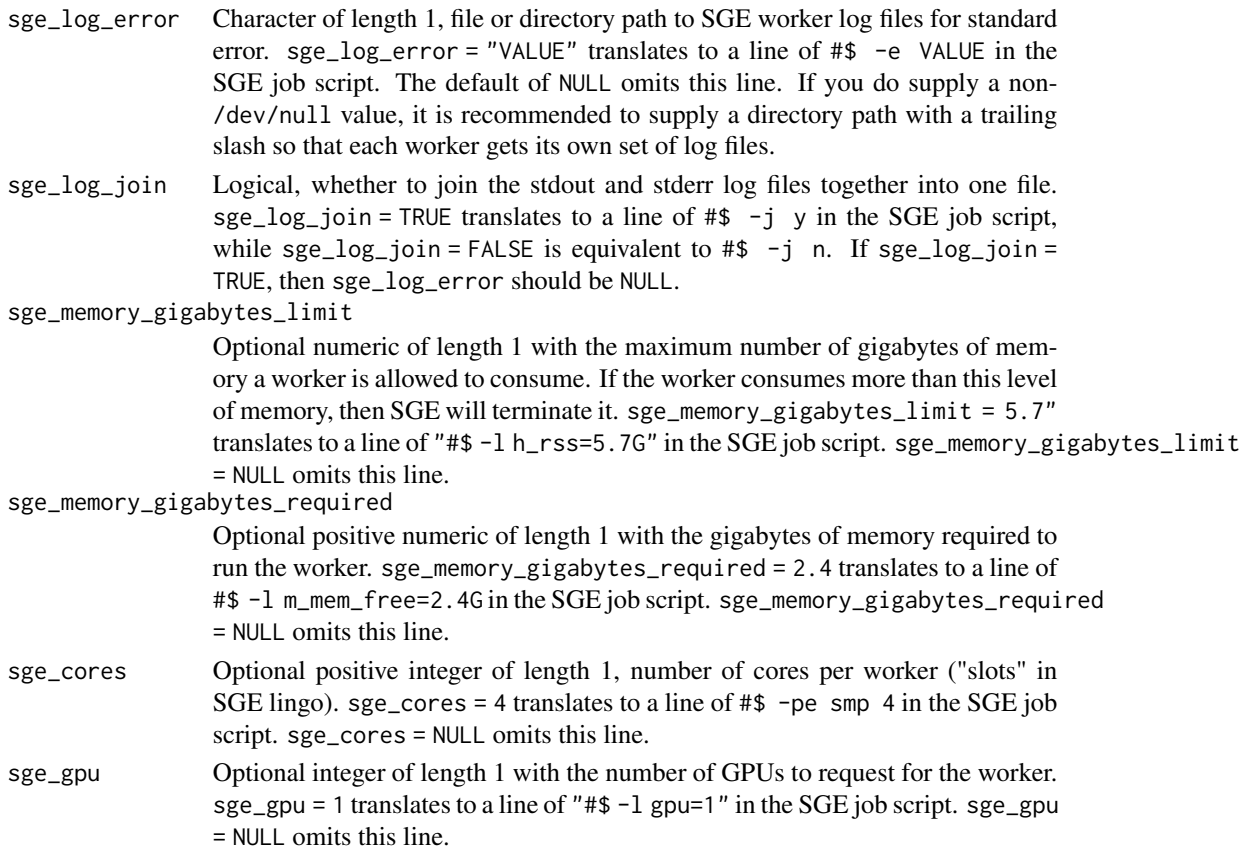

### Attribution

The template files at <https://github.com/mschubert/clustermq/tree/master/inst> informed the development of the crew launcher plugins in crew.cluster, and we would like to thank Michael Schubert for developing clustermq and releasing it under the permissive Apache License 2.0. See the NOTICE and README.md files in the crew.cluster source code for additional attribution.

#### See Also

Other sge: [crew\\_class\\_launcher\\_sge](#page-8-1), [crew\\_class\\_monitor\\_sge](#page-15-1), [crew\\_launcher\\_sge\(](#page-39-1)), [crew\\_monitor\\_sge\(](#page-46-1))

### Examples

```
if (identical(Sys.getenv("CREW_EXAMPLES"), "true")) {
controller <- crew_controller_sge()
controller$start()
controller$push(name = "task", command = sqrt(4))controller$wait()
controller$pop()$result
controller$terminate()
}
```
<span id="page-29-1"></span><span id="page-29-0"></span>crew\_controller\_slurm [Experimental] *Create a controller with a SLURM launcher.*

### **Description**

Create an R6 object to submit tasks and launch workers on SLURM workers.

### Usage

```
crew_controller_slurm(
  name = NULL,
  workers = 1L,
 host = NULL,
  port = NULL,
  tls = crew::crew_tls(mode = "automatic"),
  tls_enable = NULL,
  tls_config = NULL,
  seconds_interval = 0.25,seconds_timeout = 60,
  seconds_launch = 86400,
  seconds_idle = Inf,
  seconds_wall = Inf,
  seconds_exit = NULL,
  retry_tasks = TRUE,
  tasks_max = Inf,tasks_timers = 0L,
  reset_globals = TRUE,
  reset_packages = FALSE,
  reset_options = FALSE,
  garbage_collection = FALSE,
  launch_max = 5L,
  verbose = FALSE,
  command_submit = as.character(Sys.which("sbatch")),
  command_terminate = as.character(Sys.which("scancel")),
  command_delete = NULL,
  script_directory = tempdir(),
  script_lines = character(0L),
  slurm_log_output = "/dev/null",
  slurm_log_error = "/dev/null",
  slurm_memory_gigabytes_per_cpu = NULL,
  slurm_cpus_per_task = NULL,
  slurm_time_minutes = 1440,
  slurm_partition = NULL
)
```
#### Arguments

name Name of the client object. If NULL, a name is automatically generated.

<span id="page-30-0"></span>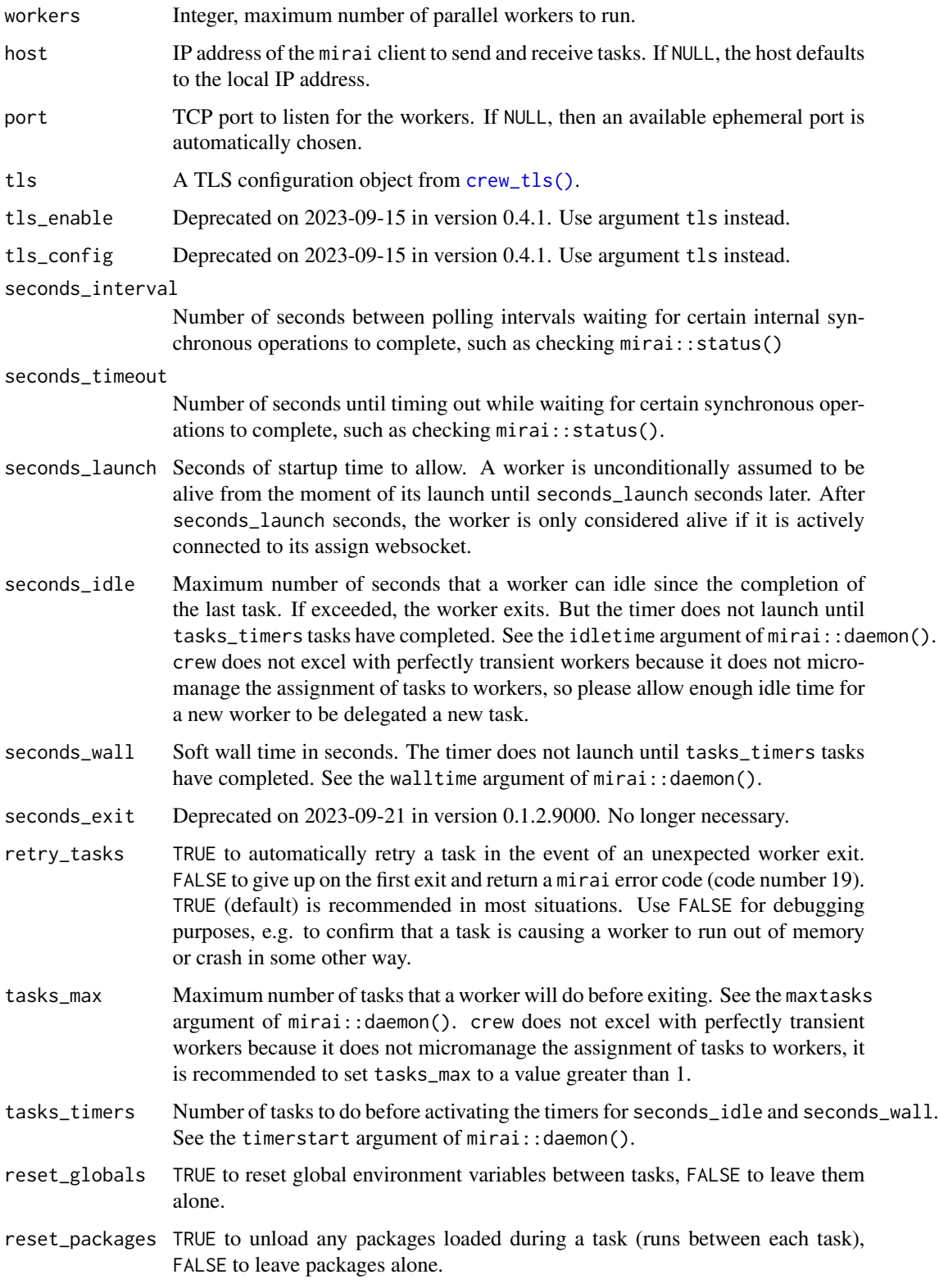

reset\_options TRUE to reset global options to their original state between each task, FALSE otherwise. It is recommended to only set reset\_options = TRUE if reset\_packages is also TRUE because packages sometimes rely on options they set at loading time.

garbage\_collection

TRUE to run garbage collection between tasks, FALSE to skip.

- launch\_max Positive integer of length 1, maximum allowed consecutive launch attempts which do not complete any tasks. Enforced on a worker-by-worker basis. The futile launch count resets to back 0 for each worker that completes a task. It is recommended to set launch\_max above 0 because sometimes workers are unproductive under perfectly ordinary circumstances. But launch\_max should still be small enough to detect errors in the underlying platform.
- verbose Logical, whether to see console output and error messages when submitting worker.
- command\_submit Character of length 1, file path to the executable to submit a worker job.
- command\_terminate

Character of length 1, file path to the executable to terminate a worker job. Set to "" to skip manually terminating the worker. Unless there is an issue with the platform, the job should still exit thanks to the NNG-powered network programming capabilities of mirai. Still, if you set command\_terminate = "", you are assuming extra responsibility for manually monitoring your jobs on the cluster and manually terminating jobs as appropriate.

- command\_delete Deprecated on 2024-01-08 (version 0.1.4.9001). Use command\_terminate instead.
- script\_directory

Character of length 1, directory path to the job scripts. Just before each job submission, a job script is created in this folder. Script base names are unique to each launcher and worker, and the launcher deletes the script when the worker is manually terminated. tempdir() is the default, but it might not work for some systems. tools::R\_user\_dir("crew.cluster", which = "cache") is another reasonable choice.

script\_lines Optional character vector of additional lines to be added to the job script just after the more common flags. An example would be script\_lines = "module load R" if your cluster supports R through an environment module.

#### slurm\_log\_output

Character of length 1, file pattern to control the locations of the SLURM worker log files. By default, both standard output and standard error go to the same file. slurm\_log\_output = "crew\_log\_%A.txt" translates to a line of #SBATCH --output=crew\_log\_%A.txt in the SLURM job script, where %A is replaced by the job ID of the worker. The default is /dev/null to omit these logs. Set slurm\_log\_output = NULL to omit this line from the job script.

#### slurm\_log\_error

Character of length 1, file pattern for standard error. slurm\_log\_error = "crew\_log\_%A.txt" translates to a line of #SBATCH --error=crew\_log\_%A.txt in the SLURM job script, where %A is replaced by the job ID of the worker. The default is /dev/null to omit these logs. Set slurm\_log\_error = NULL to omit this line from the job script.

<span id="page-32-0"></span>slurm\_memory\_gigabytes\_per\_cpu

Positive numeric of length 1 with the gigabytes of memory required per CPU. slurm\_memory\_gigabytes\_per\_cpu = 2.40123 translates to a line of #SBATCH --mem-per-cpu=2041M in the SLURM job script. slurm\_memory\_gigabytes\_per\_cpu = NULL omits this line.

slurm\_cpus\_per\_task

Optional positive integer of length 1, number of CPUs for the worker. slurm\_cpus\_per\_task  $= 4$  translates to a line of #SBATCH --cpus-per-task=4 in the SLURM job script. slurm\_cpus\_per\_task = NULL omits this line.

slurm\_time\_minutes

Numeric of length 1, number of minutes to designate as the wall time of crew each worker instance on the SLURM cluster. slurm\_time\_minutes = 60 translates to a line of #SBATCH --time=60 in the SLURM job script. slurm\_time\_minutes = NULL omits this line.

#### slurm\_partition

Character of length 1, name of the SLURM partition to create workers on. slurm\_partition = "partition1, partition2" translates to a line of #SBATCH --partition=partiti in the SLURM job script. slurm\_partition = NULL omits this line.

### **Details**

WARNING: the crew.cluster SLURM plugin is experimental and has not actually been tested on a SLURM cluster. Please proceed with caution and report bugs to [https://github.com/wlandau/](https://github.com/wlandau/crew.cluster) [crew.cluster](https://github.com/wlandau/crew.cluster).

### Attribution

The template files at <https://github.com/mschubert/clustermq/tree/master/inst> informed the development of the crew launcher plugins in crew.cluster, and we would like to thank Michael Schubert for developing clustermq and releasing it under the permissive Apache License 2.0. See the NOTICE and README.md files in the crew.cluster source code for additional attribution.

### See Also

Other slurm: [crew\\_class\\_launcher\\_slurm](#page-11-2), [crew\\_class\\_monitor\\_slurm](#page-16-1), [crew\\_launcher\\_slurm\(](#page-43-1)), [crew\\_monitor\\_slurm\(](#page-47-1))

#### Examples

```
if (identical(Sys.getenv("CREW_EXAMPLES"), "true")) {
controller <- crew_controller_slurm()
controller$start()
controller$push(name = "task", command = sqrt(4))
controller$wait()
controller$pop()$result
controller$terminate()
}
```
<span id="page-33-1"></span><span id="page-33-0"></span>

### Description

Create an R6 object to launch and maintain workers as LSF jobs.

### Usage

```
crew_launcher_lsf(
  name = NULL,seconds_interval = 0.5,
  seconds_timeout = 60,
  seconds_launch = 86400,
  seconds_idle = Inf,
  seconds_wall = Inf,
  tasks_max = Inf,tasks_timers = 0L,
  reset_globals = TRUE,
  reset_packages = FALSE,
  reset_options = FALSE,
  garbage_collection = FALSE,
  launch_max = 5L,
  tls = crew::crew_tls(model = "automatic"),verbose = FALSE,
  command_submit = as.character(Sys.which("bsub")),
  command_terminate = as.character(Sys.which("bkill")),
  command_delete = NULL,
  script_directory = tempdir(),
  script_lines = character(0L),
  lsf<sub>cwd</sub> = getwd(),
  lsf_log_output = "/dev/null",
  lsf_log_error = "/dev/null",
  lsf_memory_gigabytes_limit = NULL,
  lsf_memory_gigabytes_required = NULL,
  lsf_cores = NULL
)
```
### Arguments

name Name of the launcher.

seconds\_interval

Number of seconds between polling intervals waiting for certain internal synchronous operations to complete, such as checking mirai::status().

seconds\_timeout

Number of seconds until timing out while waiting for certain synchronous operations to complete, such as checking mirai::status().

- <span id="page-34-0"></span>seconds\_launch Seconds of startup time to allow. A worker is unconditionally assumed to be alive from the moment of its launch until seconds\_launch seconds later. After seconds\_launch seconds, the worker is only considered alive if it is actively connected to its assign websocket.
- seconds\_idle Maximum number of seconds that a worker can idle since the completion of the last task. If exceeded, the worker exits. But the timer does not launch until tasks\_timers tasks have completed. See the idletime argument of mirai::daemon(). crew does not excel with perfectly transient workers because it does not micromanage the assignment of tasks to workers, so please allow enough idle time for a new worker to be delegated a new task.
- seconds\_wall Soft wall time in seconds. The timer does not launch until tasks\_timers tasks have completed. See the walltime argument of mirai::daemon().
- tasks\_max Maximum number of tasks that a worker will do before exiting. See the maxtasks argument of mirai::daemon(). crew does not excel with perfectly transient workers because it does not micromanage the assignment of tasks to workers, it is recommended to set tasks\_max to a value greater than 1.
- tasks\_timers Number of tasks to do before activating the timers for seconds\_idle and seconds\_wall. See the timerstart argument of mirai::daemon().
- reset\_globals TRUE to reset global environment variables between tasks, FALSE to leave them alone.
- reset\_packages TRUE to unload any packages loaded during a task (runs between each task), FALSE to leave packages alone.
- reset\_options TRUE to reset global options to their original state between each task, FALSE otherwise. It is recommended to only set reset\_options = TRUE if reset\_packages is also TRUE because packages sometimes rely on options they set at loading time.

garbage\_collection

TRUE to run garbage collection between tasks, FALSE to skip.

- launch\_max Positive integer of length 1, maximum allowed consecutive launch attempts which do not complete any tasks. Enforced on a worker-by-worker basis. The futile launch count resets to back 0 for each worker that completes a task. It is recommended to set launch\_max above 0 because sometimes workers are unproductive under perfectly ordinary circumstances. But launch\_max should still be small enough to detect errors in the underlying platform.
- tls A TLS configuration object from [crew\\_tls\(\)](#page-0-0).
- verbose Logical, whether to see console output and error messages when submitting worker.

command\_submit Character of length 1, file path to the executable to submit a worker job.

command\_terminate

Character of length 1, file path to the executable to terminate a worker job. Set to "" to skip manually terminating the worker. Unless there is an issue with the platform, the job should still exit thanks to the NNG-powered network programming capabilities of mirai. Still, if you set command\_terminate = "", you are assuming extra responsibility for manually monitoring your jobs on the cluster and manually terminating jobs as appropriate.

command\_delete Deprecated on 2024-01-08 (version 0.1.4.9001). Use command\_terminate instead.

script\_directory

Character of length 1, directory path to the job scripts. Just before each job submission, a job script is created in this folder. Script base names are unique to each launcher and worker, and the launcher deletes the script when the worker is manually terminated. tempdir() is the default, but it might not work for some systems. tools::R\_user\_dir("crew.cluster", which = "cache") is another reasonable choice.

- script\_lines Optional character vector of additional lines to be added to the job script just after the more common flags. An example would be script\_lines = "module load R" if your cluster supports R through an environment module.
- lsf\_cwd Character of length 1, directory to launch the worker from (as opposed to the system default). lsf\_cwd = "/home" translates to a line of #BSUB -cwd /home in the LSF job script. lsf\_cwd = getwd() is the default, which launches workers from the current working directory. Set lsf\_cwd = NULL to omit this line from the job script.
- lsf\_log\_output Character of length 1, file pattern to control the locations of the LSF worker log files. By default, both standard output and standard error go to the same file. lsf\_log\_output = "crew\_log\_%J.log" translates to a line of #BSUB -o crew\_log\_%J.log in the LSF job script, where %J is replaced by the job ID of the worker. The default is /dev/null to omit these logs. Set lsf\_log\_output = NULL to omit this line from the job script.
- lsf\_log\_error Character of length 1, file pattern for standard error. lsf\_log\_error = "crew\_error\_%J.err" translates to a line of #BSUB -e crew\_error\_%J.err in the LSF job script, where %J is replaced by the job ID of the worker. The default is /dev/null to omit these logs. Set lsf\_log\_error = NULL to omit this line from the job script.

lsf\_memory\_gigabytes\_limit

- Positive numeric of length 1 with the limit in gigabytes lsf\_memory\_gigabytes\_limit = 4 translates to a line of #BSUB -M 4G in the LSF job script. lsf\_memory\_gigabytes\_limit
- = NULL omits this line. lsf\_memory\_gigabytes\_required

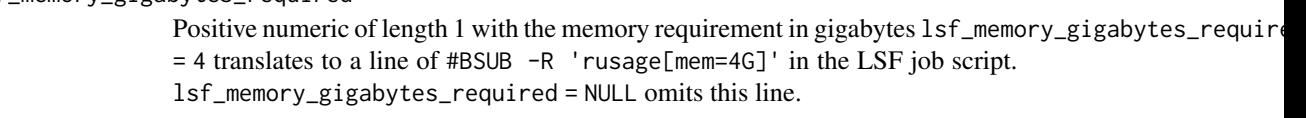

lsf\_cores Optional positive integer of length 1, number of CPU cores for the worker. lsf\_cores = 4 translates to a line of #BSUB -n 4 in the LSF job script. lsf\_cores = NULL omits this line.

### Details

WARNING: the crew.cluster LSF plugin is experimental. Please proceed with caution and report bugs to <https://github.com/wlandau/crew.cluster>.

To launch a LSF worker, this launcher creates a temporary job script with a call to crew::crew\_worker() and submits it as an LSF job with sbatch. To see most of the lines of the job script in advance, use the script() method of the launcher. It has all the lines except for the job name and the call to crew::crew\_worker(), both of which will be inserted at the last minute when it is time to actually launch a worker.

### <span id="page-36-0"></span>Attribution

The template files at <https://github.com/mschubert/clustermq/tree/master/inst> informed the development of the crew launcher plugins in crew.cluster, and we would like to thank Michael Schubert for developing clustermq and releasing it under the permissive Apache License 2.0. See the NOTICE and README.md files in the crew.cluster source code for additional attribution.

### See Also

Other lsf: [crew\\_class\\_launcher\\_lsf](#page-2-1), [crew\\_controller\\_lsf\(](#page-17-1))

<span id="page-36-1"></span>crew\_launcher\_pbs [Experimental] *Create a launcher with PBS or TORQUE workers.*

### Description

Create an R6 object to launch and maintain workers as jobs on a PBS or TORQUE cluster.

### Usage

```
crew_launcher_pbs(
  name = NULL,seconds_interval = 0.5,
  seconds_timeout = 60,
  seconds aunch = 86400,
  seconds_idle = Inf,
  seconds\_wall = Inf,
  tasks_max = Inf,
  tasks_timers = 0L,
  reset_globals = TRUE,
  reset_packages = FALSE,
  reset_options = FALSE,
  garbage_collection = FALSE,
  launch_max = 5L,
  tls = crew::crew_tls(model = "automatic"),verbose = FALSE,
  command_submit = as.character(Sys.which("qsub")),
  command_terminate = as.character(Sys.which("qdel")),
  command_delete = NULL,
  script\_directory = tempdir(),script_lines = character(0L),
  pbs<sub>cwd</sub> = TRUE,
  pbs_log_output = "/dev/null",
  pbs_log_error = NULL,
  pbs_log_join = TRUE,
  pbs_memory_gigabytes_required = NULL,
  pbs_cores = NULL,
```

```
pbs_walltime_hours = 12
\mathcal{L}
```
### Arguments

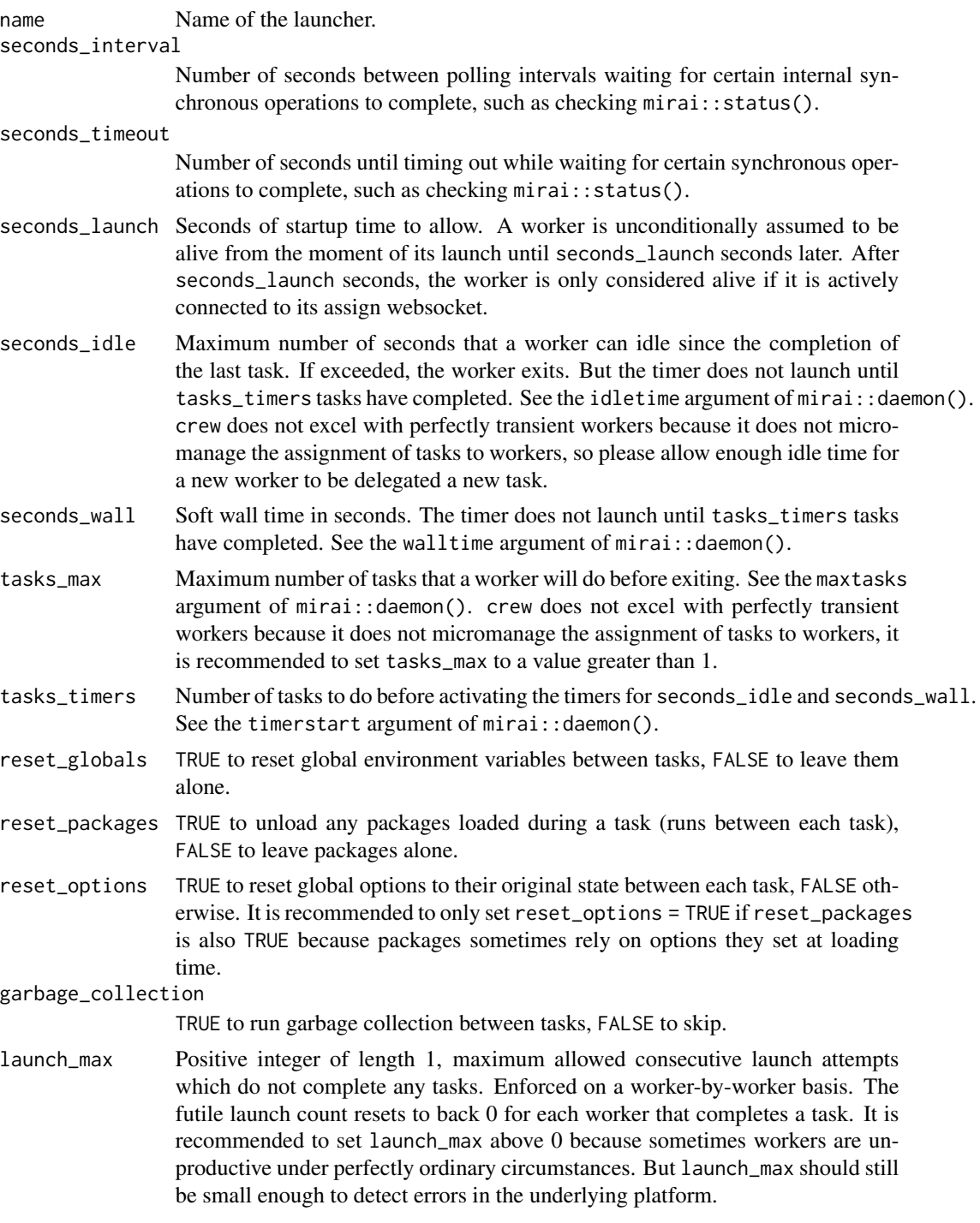

- <span id="page-38-0"></span>tls A TLS configuration object from [crew\\_tls\(\)](#page-0-0). verbose Logical, whether to see console output and error messages when submitting worker.
- command\_submit Character of length 1, file path to the executable to submit a worker job.

command\_terminate

Character of length 1, file path to the executable to terminate a worker job. Set to "" to skip manually terminating the worker. Unless there is an issue with the platform, the job should still exit thanks to the NNG-powered network programming capabilities of mirai. Still, if you set command\_terminate = "", you are assuming extra responsibility for manually monitoring your jobs on the cluster and manually terminating jobs as appropriate.

command\_delete Deprecated on 2024-01-08 (version 0.1.4.9001). Use command\_terminate instead.

### script\_directory

Character of length 1, directory path to the job scripts. Just before each job submission, a job script is created in this folder. Script base names are unique to each launcher and worker, and the launcher deletes the script when the worker is manually terminated. tempdir() is the default, but it might not work for some systems. tools::R\_user\_dir("crew.cluster", which = "cache") is another reasonable choice.

- script\_lines Optional character vector of additional lines to be added to the job script just after the more common flags. An example would be script\_lines = "module load R" if your cluster supports R through an environment module.
- pbs\_cwd Logical of length 1, whether to set the working directory of the worker to the working directory it was launched from. pbs\_cwd = TRUE is translates to a line of cd "\$PBS\_O\_WORKDIR" in the job script. This line is inserted after the content of script\_lines to make sure the #PBS directives are above system commands. pbs\_cwd = FALSE omits this line.
- pbs\_log\_output Character of length 1, file or directory path to PBS worker log files for standard output. pbs\_log\_output = "VALUE" translates to a line of #PBS -o VALUE in the PBS job script. The default is /dev/null to omit the logs. If you do supply a non-/dev/null value, it is recommended to supply a directory path with a trailing slash so that each worker gets its own set of log files.
- pbs\_log\_error Character of length 1, file or directory path to PBS worker log files for standard error. pbs\_log\_error = "VALUE" translates to a line of #PBS -e VALUE in the PBS job script. The default of NULL omits this line. If you do supply a non-/dev/null value, it is recommended to supply a directory path with a trailing slash so that each worker gets its own set of log files.
- pbs\_log\_join Logical, whether to join the stdout and stderr log files together into one file. pbs\_log\_join = TRUE translates to a line of #PBS -j oe in the PBS job script, while  $pbs\_\text{log}\_\text{join}$  = FALSE is equivalent to #PBS  $-j$  n. If  $pbs\_\text{log}\_\text{join}$  = TRUE, then pbs\_log\_error should be NULL.

pbs\_memory\_gigabytes\_required

Optional positive numeric of length 1 with the gigabytes of memory required to run the worker. pbs\_memory\_gigabytes\_required = 2.4 translates to a line of #PBS -l mem=2.4gb in the PBS job script. pbs\_memory\_gigabytes\_required = NULL omits this line.

<span id="page-39-0"></span>pbs\_cores Optional positive integer of length 1, number of cores per worker ("slots" in PBS lingo). pbs\_cores = 4 translates to a line of #PBS -l ppn=4 in the PBS job script. pbs\_cores = NULL omits this line.

pbs\_walltime\_hours

Numeric of length 1 with the hours of wall time to request for the job. pbs\_walltime\_hours  $= 23$  translates to a line of #PBS  $-1$  walltime=23:00:00 in the job script. pbs\_walltime\_hours = NULL omits this line.

### Details

WARNING: the crew.cluster PBS plugin is experimental and has not actually been tested on a PBS cluster. Please proceed with caution and report bugs to [https://github.com/wlandau/](https://github.com/wlandau/crew.cluster) [crew.cluster](https://github.com/wlandau/crew.cluster).

To launch a PBS/TORQUE worker, this launcher creates a temporary job script with a call to crew::crew\_worker() and submits it as an PBS job with qsub. To see most of the lines of the job script in advance, use the script() method of the launcher. It has all the lines except for the job name and the call to crew::crew\_worker(), both of which will be inserted at the last minute when it is time to actually launch a worker.

### Attribution

The template files at <https://github.com/mschubert/clustermq/tree/master/inst> informed the development of the crew launcher plugins in crew.cluster, and we would like to thank Michael Schubert for developing clustermq and releasing it under the permissive Apache License 2.0. See the NOTICE and README.md files in the crew.cluster source code for additional attribution.

#### See Also

Other pbs: [crew\\_class\\_launcher\\_pbs](#page-5-1), [crew\\_controller\\_pbs\(](#page-21-1))

<span id="page-39-1"></span>crew\_launcher\_sge [Maturing] *Create a launcher with Sun Grid Engine (SGE) workers.*

#### **Description**

Create an R6 object to launch and maintain workers as Sun Grid Engine (SGE) jobs.

#### Usage

```
crew_launcher_sge(
  name = NULL,
  seconds_interval = 0.5,
  seconds_timeout = 60,
  seconds_launch = 86400,
  seconds_idle = Inf,
  seconds_wall = Inf,
```

```
tasks_max = Inf,tasks_timers = 0L,
reset_globals = TRUE,
reset_packages = FALSE,
reset_options = FALSE,
garbage_collection = FALSE,
launch_max = 5L,
tls = crew::crew_tls(mode = "automatic"),
verbose = FALSE,
command_submit = as.character(Sys.which("qsub")),
command_terminate = as.character(Sys.which("qdel")),
command_delete = NULL,
script_directory = tempdir(),
script_lines = character(0L),
sge\_cwd = TRUE,sge_envvars = FALSE,
sge_log_output = "/dev/null",
sge_log_error = NULL,
sge_log_join = TRUE,
sge_memory_gigabytes_limit = NULL,
sge_memory_gigabytes_required = NULL,
sge_cores = NULL,
sge_gpu = NULL
```
### Arguments

)

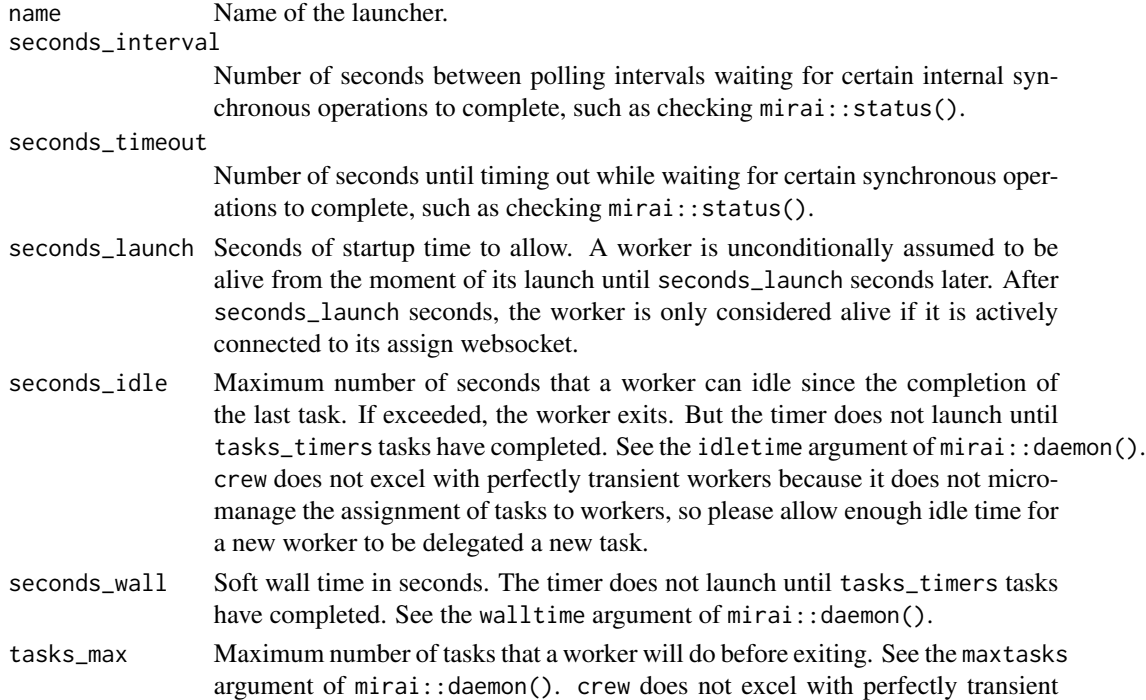

workers because it does not micromanage the assignment of tasks to workers, it is recommended to set tasks\_max to a value greater than 1.

<span id="page-41-0"></span>tasks\_timers Number of tasks to do before activating the timers for seconds\_idle and seconds\_wall. See the timerstart argument of mirai::daemon().

- reset\_globals TRUE to reset global environment variables between tasks, FALSE to leave them alone.
- reset\_packages TRUE to unload any packages loaded during a task (runs between each task), FALSE to leave packages alone.
- reset\_options TRUE to reset global options to their original state between each task, FALSE otherwise. It is recommended to only set reset\_options = TRUE if reset\_packages is also TRUE because packages sometimes rely on options they set at loading time.

garbage\_collection

TRUE to run garbage collection between tasks, FALSE to skip.

- launch\_max Positive integer of length 1, maximum allowed consecutive launch attempts which do not complete any tasks. Enforced on a worker-by-worker basis. The futile launch count resets to back 0 for each worker that completes a task. It is recommended to set launch\_max above 0 because sometimes workers are unproductive under perfectly ordinary circumstances. But launch\_max should still be small enough to detect errors in the underlying platform.
- tls A TLS configuration object from [crew\\_tls\(\)](#page-0-0).
- verbose Logical, whether to see console output and error messages when submitting worker.
- command\_submit Character of length 1, file path to the executable to submit a worker job.

command\_terminate

Character of length 1, file path to the executable to terminate a worker job. Set to "" to skip manually terminating the worker. Unless there is an issue with the platform, the job should still exit thanks to the NNG-powered network programming capabilities of mirai. Still, if you set command\_terminate = "", you are assuming extra responsibility for manually monitoring your jobs on the cluster and manually terminating jobs as appropriate.

- command\_delete Deprecated on 2024-01-08 (version 0.1.4.9001). Use command\_terminate instead.
- script\_directory

Character of length 1, directory path to the job scripts. Just before each job submission, a job script is created in this folder. Script base names are unique to each launcher and worker, and the launcher deletes the script when the worker is manually terminated. tempdir() is the default, but it might not work for some systems. tools::R\_user\_dir("crew.cluster", which = "cache") is another reasonable choice.

- script\_lines Optional character vector of additional lines to be added to the job script just after the more common flags. An example would be script\_lines = "module load R" if your cluster supports R through an environment module.
- sge\_cwd Logical of length 1, whether to launch the worker from the current working directory (as opposed to the user home directory). sge\_cwd = TRUE translates to a line of #\$ -cwd in the SGE job script. sge\_cwd = FALSE omits this line.
- sge\_envvars Logical of length 1, whether to forward the environment variables of the current session to the SGE worker. sge\_envvars = TRUE translates to a line of  $#$  -V in the SGE job script. sge\_envvars = FALSE omits this line.
- sge\_log\_output Character of length 1, file or directory path to SGE worker log files for standard output. sge\_log\_output = "VALUE" translates to a line of #\$ -o VALUE in the SGE job script. The default is /dev/null to omit the logs. If you do supply a non-/dev/null value, it is recommended to supply a directory path with a trailing slash so that each worker gets its own set of log files.
- sge\_log\_error Character of length 1, file or directory path to SGE worker log files for standard error. sge\_log\_error = "VALUE" translates to a line of #\$ -e VALUE in the SGE job script. The default of NULL omits this line. If you do supply a non- /dev/null value, it is recommended to supply a directory path with a trailing slash so that each worker gets its own set of log files.
- sge\_log\_join Logical, whether to join the stdout and stderr log files together into one file. sge\_log\_join = TRUE translates to a line of  $#$ \$ -j y in the SGE job script, while  $sge_log\_join = FALSE$  is equivalent to  $#$  -j n. If  $sge_log\_join =$ TRUE, then sge\_log\_error should be NULL.

sge\_memory\_gigabytes\_limit

Optional numeric of length 1 with the maximum number of gigabytes of memory a worker is allowed to consume. If the worker consumes more than this level of memory, then SGE will terminate it. sge\_memory\_gigabytes\_limit = 5.7" translates to a line of "#\$ -l h\_rss=5.7G" in the SGE job script. sge\_memory\_gigabytes\_limit = NULL omits this line.

sge\_memory\_gigabytes\_required

Optional positive numeric of length 1 with the gigabytes of memory required to run the worker. sge\_memory\_gigabytes\_required = 2.4 translates to a line of #\$ -l m\_mem\_free=2.4G in the SGE job script. sge\_memory\_gigabytes\_required = NULL omits this line.

- sge\_cores Optional positive integer of length 1, number of cores per worker ("slots" in SGE lingo). sge\_cores = 4 translates to a line of  $#$  -pe smp 4 in the SGE job script. sge\_cores = NULL omits this line.
- sge\_gpu Optional integer of length 1 with the number of GPUs to request for the worker. sge\_gpu = 1 translates to a line of "#\$ -l gpu=1" in the SGE job script. sge\_gpu = NULL omits this line.

### Details

To launch a Sun Grid Engine (SGE) worker, this launcher creates a temporary job script with a call to crew::crew\_worker() and submits it as an SGE job with qsub. To see most of the lines of the job script in advance, use the script() method of the launcher. It has all the lines except for the job name and the call to crew::crew\_worker(), both of which will be inserted at the last minute when it is time to actually launch a worker.

### Attribution

The template files at <https://github.com/mschubert/clustermq/tree/master/inst> informed the development of the crew launcher plugins in crew.cluster, and we would like to thank Michael Schubert for developing clustermq and releasing it under the permissive Apache License 2.0. See the NOTICE and README.md files in the crew.cluster source code for additional attribution.

### See Also

Other sge: [crew\\_class\\_launcher\\_sge](#page-8-1), [crew\\_class\\_monitor\\_sge](#page-15-1), [crew\\_controller\\_sge\(](#page-25-1)), [crew\\_monitor\\_sge\(](#page-46-1))

<span id="page-43-1"></span>crew\_launcher\_slurm [Experimental] *Create a launcher with SLURM workers.*

### **Description**

Create an R6 object to launch and maintain workers as SLURM jobs.

### Usage

```
crew_launcher_slurm(
  name = NULL,seconds\_interval = 0.5,
  seconds_timeout = 60,
  seconds_launch = 86400,
  seconds_idle = Inf,
  seconds_wall = Inf,
  tasks_max = Inf,tasks_timers = 0L,
  reset_globals = TRUE,
  reset_packages = FALSE,
  reset_options = FALSE,
  garbage_collection = FALSE,
  launch_max = 5L,
  tls = crew::crew_tls(model = "automatic"),verbose = FALSE,
  command_submit = as.character(Sys.which("sbatch")),
  command_terminate = as.character(Sys.which("scancel")),
  command_delete = NULL,
  script_directory = tempdir(),
  script_lines = character(0L),
  slurm_log_output = "/dev/null",
  slurm_log_error = "/dev/null",
  slurm_memory_gigabytes_per_cpu = NULL,
  slurm_cpus_per_task = NULL,
  slurm_time_minutes = 1440,
  slurm_partition = NULL
)
```
<span id="page-43-0"></span>

### <span id="page-44-0"></span>Arguments

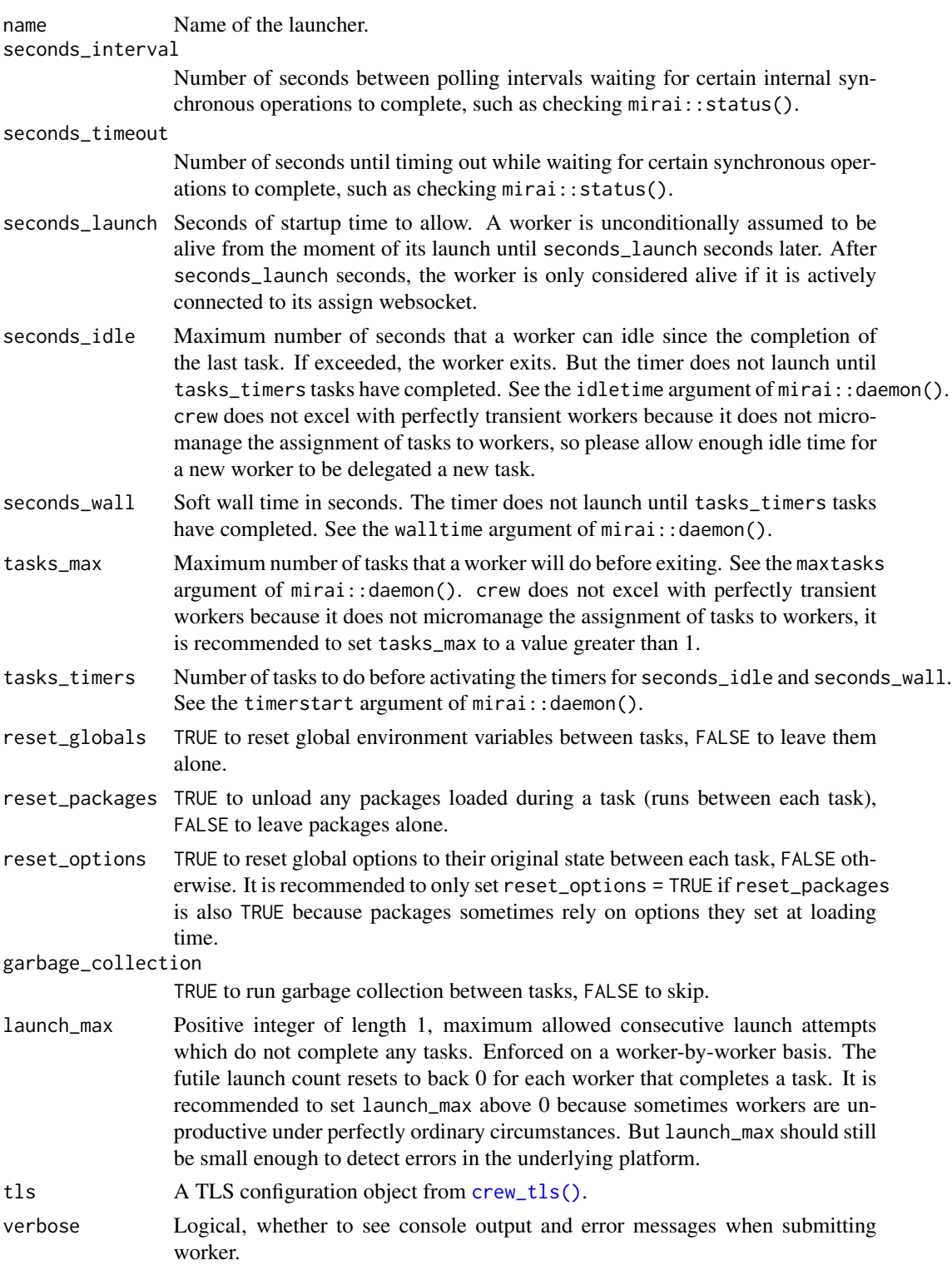

command\_submit Character of length 1, file path to the executable to submit a worker job. command\_terminate

> Character of length 1, file path to the executable to terminate a worker job. Set to "" to skip manually terminating the worker. Unless there is an issue with the platform, the job should still exit thanks to the NNG-powered network programming capabilities of mirai. Still, if you set command\_terminate = "", you are assuming extra responsibility for manually monitoring your jobs on the cluster and manually terminating jobs as appropriate.

- command\_delete Deprecated on 2024-01-08 (version 0.1.4.9001). Use command\_terminate instead.
- script\_directory

Character of length 1, directory path to the job scripts. Just before each job submission, a job script is created in this folder. Script base names are unique to each launcher and worker, and the launcher deletes the script when the worker is manually terminated. tempdir() is the default, but it might not work for some systems. tools::R\_user\_dir("crew.cluster", which = "cache") is another reasonable choice.

script\_lines Optional character vector of additional lines to be added to the job script just after the more common flags. An example would be script\_lines = "module load R" if your cluster supports R through an environment module.

slurm\_log\_output

Character of length 1, file pattern to control the locations of the SLURM worker log files. By default, both standard output and standard error go to the same file. slurm\_log\_output = "crew\_log\_%A.txt" translates to a line of #SBATCH --output=crew\_log\_%A.txt in the SLURM job script, where %A is replaced by the job ID of the worker. The default is /dev/null to omit these logs. Set slurm\_log\_output = NULL to omit this line from the job script.

slurm\_log\_error

Character of length 1, file pattern for standard error. slurm\_log\_error = "crew\_log\_%A.txt" translates to a line of #SBATCH --error=crew\_log\_%A.txt in the SLURM job script, where %A is replaced by the job ID of the worker. The default is /dev/null to omit these logs. Set slurm\_log\_error = NULL to omit this line from the job script.

slurm\_memory\_gigabytes\_per\_cpu

Positive numeric of length 1 with the gigabytes of memory required per CPU. slurm\_memory\_gigabytes\_per\_cpu = 2.40123 translates to a line of #SBATCH --mem-per-cpu=2041M in the SLURM job script. slurm\_memory\_gigabytes\_per\_cpu = NULL omits this line.

slurm\_cpus\_per\_task

Optional positive integer of length 1, number of CPUs for the worker. slurm\_cpus\_per\_task  $=$  4 translates to a line of #SBATCH  $-$ -cpus-per-task=4 in the SLURM job script. slurm\_cpus\_per\_task = NULL omits this line.

#### slurm\_time\_minutes

Numeric of length 1, number of minutes to designate as the wall time of crew each worker instance on the SLURM cluster. slurm\_time\_minutes = 60 translates to a line of #SBATCH --time=60 in the SLURM job script. slurm\_time\_minutes = NULL omits this line.

<span id="page-46-0"></span>slurm\_partition

Character of length 1, name of the SLURM partition to create workers on. slurm\_partition = "partition1,partition2" translates to a line of #SBATCH --partition=partiti in the SLURM job script. slurm\_partition = NULL omits this line.

### Details

WARNING: the crew.cluster SLURM plugin is experimental and has not actually been tested on a SLURM cluster. Please proceed with caution and report bugs to [https://github.com/wlandau/](https://github.com/wlandau/crew.cluster) [crew.cluster](https://github.com/wlandau/crew.cluster).

To launch a SLURM worker, this launcher creates a temporary job script with a call to crew::crew\_worker() and submits it as an SLURM job with sbatch. To see most of the lines of the job script in advance, use the script() method of the launcher. It has all the lines except for the job name and the call to crew::crew\_worker(), both of which will be inserted at the last minute when it is time to actually launch a worker.

### Attribution

The template files at <https://github.com/mschubert/clustermq/tree/master/inst> informed the development of the crew launcher plugins in crew.cluster, and we would like to thank Michael Schubert for developing clustermq and releasing it under the permissive Apache License 2.0. See the NOTICE and README.md files in the crew.cluster source code for additional attribution.

### See Also

Other slurm: [crew\\_class\\_launcher\\_slurm](#page-11-2), [crew\\_class\\_monitor\\_slurm](#page-16-1), [crew\\_controller\\_slurm\(](#page-29-1)), [crew\\_monitor\\_slurm\(](#page-47-1))

<span id="page-46-1"></span>crew\_monitor\_sge [Experimental] *Create a SGE monitor object.*

#### Description

Create an R6 object to monitor SGE cluster jobs.

#### Usage

```
crew_monitor_sge(
  verbose = TRUE,
  command_list = as.character(Sys.which("qstat")),
  command_terminate = as.character(Sys.which("qdel"))
)
```
### <span id="page-47-0"></span>Arguments

verbose Logical, whether to see console output and error messages when submitting worker.

command\_list Character of length 1, file path to the executable to list jobs.

command\_terminate

Character of length 1, file path to the executable to terminate a worker job. Set to "" to skip manually terminating the worker. Unless there is an issue with the platform, the job should still exit thanks to the NNG-powered network programming capabilities of mirai. Still, if you set command\_terminate = "", you are assuming extra responsibility for manually monitoring your jobs on the cluster and manually terminating jobs as appropriate.

### See Also

Other sge: [crew\\_class\\_launcher\\_sge](#page-8-1), [crew\\_class\\_monitor\\_sge](#page-15-1), [crew\\_controller\\_sge\(](#page-25-1)), [crew\\_launcher\\_sge\(](#page-39-1))

<span id="page-47-1"></span>crew\_monitor\_slurm [Experimental] *Create a SLURM monitor object.*

#### **Description**

Create an R6 object to monitor SLURM cluster jobs.

### Usage

```
crew_monitor_slurm(
  verbose = TRUE,
  command_list = as.character(Sys.which("squeue")),
  command_terminate = as.character(Sys.which("scancel"))
)
```
### Arguments

```
verbose Logical, whether to see console output and error messages when submitting
                worker.
```
### command\_list Character of length 1, file path to the executable to list jobs.

command\_terminate

Character of length 1, file path to the executable to terminate a worker job. Set to "" to skip manually terminating the worker. Unless there is an issue with the platform, the job should still exit thanks to the NNG-powered network programming capabilities of mirai. Still, if you set command\_terminate = "", you are assuming extra responsibility for manually monitoring your jobs on the cluster and manually terminating jobs as appropriate.

### <span id="page-48-0"></span>See Also

Other slurm: [crew\\_class\\_launcher\\_slurm](#page-11-2), [crew\\_class\\_monitor\\_slurm](#page-16-1), [crew\\_controller\\_slurm\(](#page-29-1)), [crew\\_launcher\\_slurm\(](#page-43-1))

# <span id="page-49-0"></span>**Index**

```
∗ help
    crew.cluster-package, 2
∗ lsf
    crew_class_launcher_lsf, 3
    crew_controller_lsf, 18
    crew_launcher_lsf, 34
∗ pbs
    crew_class_launcher_pbs, 6
    crew_controller_pbs, 22
    crew_launcher_pbs, 37
∗ sge
    crew_class_launcher_sge, 9
    crew_class_monitor_sge, 16
    crew_controller_sge, 26
    crew_launcher_sge, 40
    crew_monitor_sge, 47
∗ slurm
    crew_class_launcher_slurm, 12
    crew_class_monitor_slurm, 17
    crew_controller_slurm, 30
    crew_launcher_slurm, 44
    crew_monitor_slurm, 48
crew.cluster-package, 2
crew.cluster::crew_class_launcher_cluster,
        3, 6, 10, 13
crew.cluster::crew_class_monitor_cluster,
        16, 17
crew::crew_class_launcher, 3, 6, 10, 13
crew_class_launcher_lsf, 3, 21, 37
crew_class_launcher_pbs, 6, 25, 40
crew_class_launcher_sge, 9, 16, 29, 44, 48
crew_class_launcher_slurm, 12, 18, 33, 47,
        49
crew_class_monitor_sge, 12, 16, 29, 44, 48
crew_class_monitor_slurm, 15, 17, 33, 47,
        49
crew_controller_lsf, 6, 18, 37
crew_controller_pbs, 9, 22, 40
crew_controller_sge, 12, 16, 26, 44, 48
```
crew\_controller\_slurm, *[15](#page-14-1)*, *[18](#page-17-0)*, [30,](#page-29-0) *[47](#page-46-0)*, *[49](#page-48-0)* crew\_launcher\_lsf, *[6](#page-5-0)*, *[21](#page-20-0)*, [34](#page-33-0) crew\_launcher\_lsf(), *[3](#page-2-0)[–5](#page-4-2)* crew\_launcher\_pbs, *[9](#page-8-0)*, *[25](#page-24-0)*, [37](#page-36-0) crew\_launcher\_pbs(), *[6](#page-5-0)[–8](#page-7-2)* crew\_launcher\_sge, *[12](#page-11-0)*, *[16](#page-15-0)*, *[29](#page-28-0)*, [40,](#page-39-0) *[48](#page-47-0)* crew\_launcher\_sge(), *[8](#page-7-2)[–11](#page-10-1)*, *[14](#page-13-1)* crew\_launcher\_slurm, *[15](#page-14-1)*, *[18](#page-17-0)*, *[33](#page-32-0)*, [44,](#page-43-0) *[49](#page-48-0)* crew\_launcher\_slurm(), *[8](#page-7-2)*, *[11](#page-10-1)*, *[13,](#page-12-1) [14](#page-13-1)* crew\_monitor\_sge, *[12](#page-11-0)*, *[16](#page-15-0)*, *[29](#page-28-0)*, *[44](#page-43-0)*, [47](#page-46-0) crew\_monitor\_sge(), *[16](#page-15-0)* crew\_monitor\_slurm, *[15](#page-14-1)*, *[18](#page-17-0)*, *[33](#page-32-0)*, *[47](#page-46-0)*, [48](#page-47-0) crew\_monitor\_slurm(), *[17](#page-16-0)* crew\_tls(), *[19](#page-18-0)*, *[23](#page-22-0)*, *[27](#page-26-0)*, *[31](#page-30-0)*, *[35](#page-34-0)*, *[39](#page-38-0)*, *[42](#page-41-0)*, *[45](#page-44-0)*